**www.freemaths.fr**

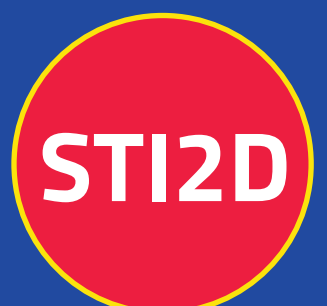

# **BACCALAURÉAT SUJET**

# **Bac 2I2D: SIN**

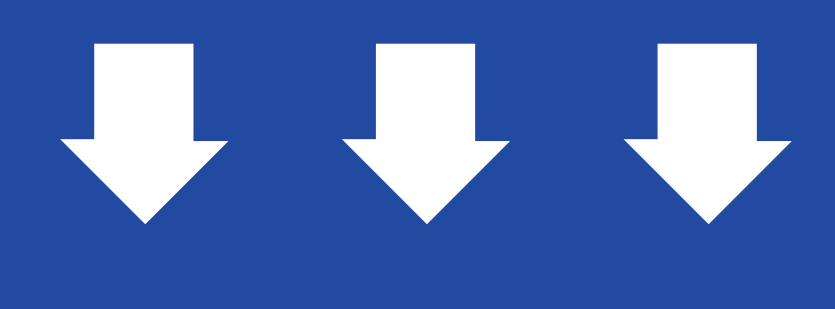

# **2022 ANTILLES-GUYANE**

**freemaths.fr** Terminale Technologique

# BACCALAURÉAT TECHNOLOGIQUE

ÉPREUVE D'ENSEIGNEMENT DE SPÉCIALITÉ

# **SESSION 2022**

# **SCIENCES ET TECHNOLOGIES DE L'INDUSTRIE ET DU DÉVELOPPEMENT DURABLE**

# **Ingénierie, innovation et développement durable**

# **SYSTÈME D'INFORMATION ET NUMÉRIQUE**

# **Jeudi 12 mai 2022**

Durée de l'épreuve : **4 heures**

*L'usage de la calculatrice avec mode examen actif est autorisé. L'usage de la calculatrice sans mémoire, « type collège » est autorisé.* 

Dès que ce sujet vous est remis, assurez-vous qu'il est complet. Ce sujet comporte 32 pages numérotées de 1/32 à 32/32.

Constitution du sujet :

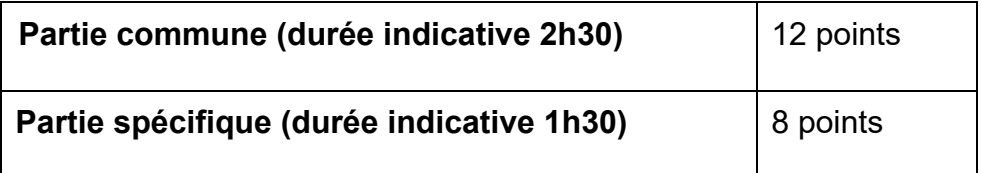

# **La partie commune comporte 6 parties dont 2 au choix.**

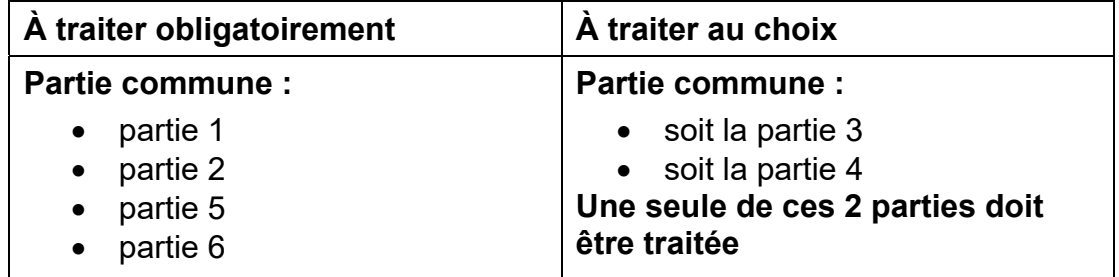

**La partie spécifique comporte 4 parties qui sont toutes à traiter obligatoirement.** 

**Tous les documents réponses sont à rendre avec la copie.**

# **Complexe aquatique de la Communauté de Communes de la Vallée de la Bruche**

# **Boiséo**

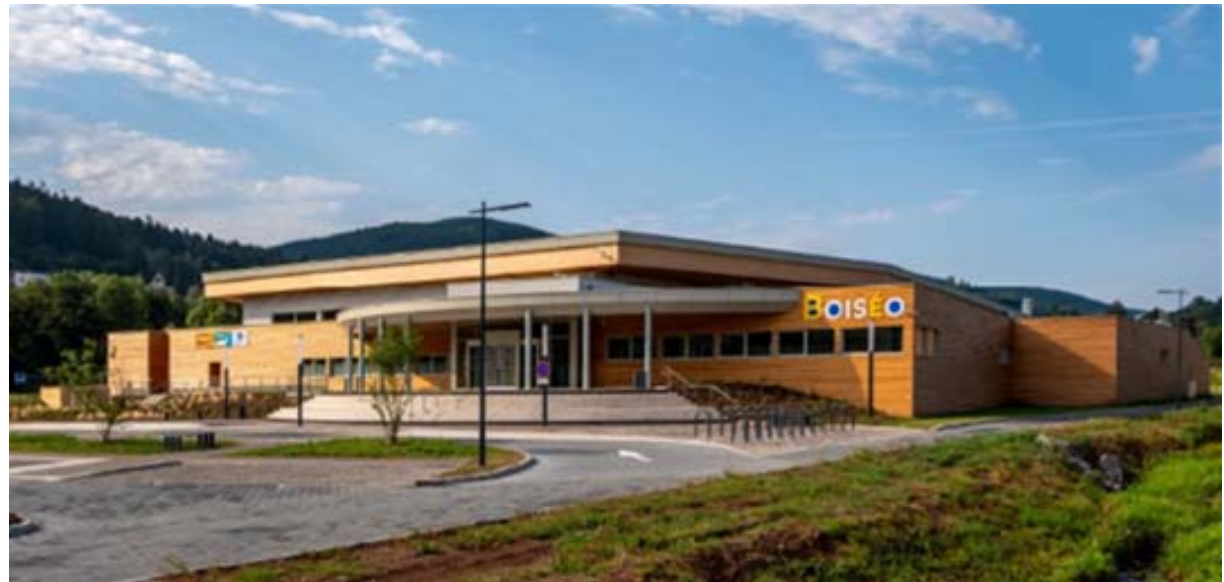

*source google* 

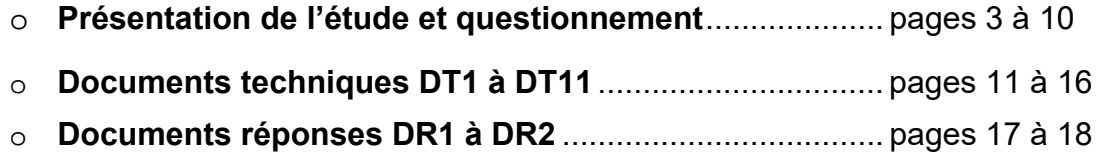

# *Mise en situation*

La noyade est la première cause de mortalité accidentelle chez les enfants.

*" La moitié des collégiens, en fin de sixième, ne savent pas bien nager "*, affirmait la ministre des Sports, Roxana Maracineanu, au Parisien en avril 2019.

L'accès aux piscines pour la plupart des jeunes français, surtout pour les ruraux, n'est pas toujours systématique. C'est dans ce contexte que la CCVB, Communauté de Communes de la Vallée de la Bruche, située dans le Bas-Rhin (67), a lancé une consultation relative à la réalisation d'une étude de faisabilité pour la construction d'un équipement aquatique sur la commune de La Broque. Le cabinet d'architectes IPK Conseil a alors été retenu pour mener à bien cette mission.

L'équipement aquatique de La Broque a pour vocation prioritaire l'apprentissage de la natation pour les scolaires et une vocation complémentaire dans le secteur santé-détente, en réponse à une spécificité touristique assez forte de la vallée.

# *Travail demandé*

# **Partie 1 : pourquoi le savoir-nager est-il un enjeu sociétal préoccupant ?**

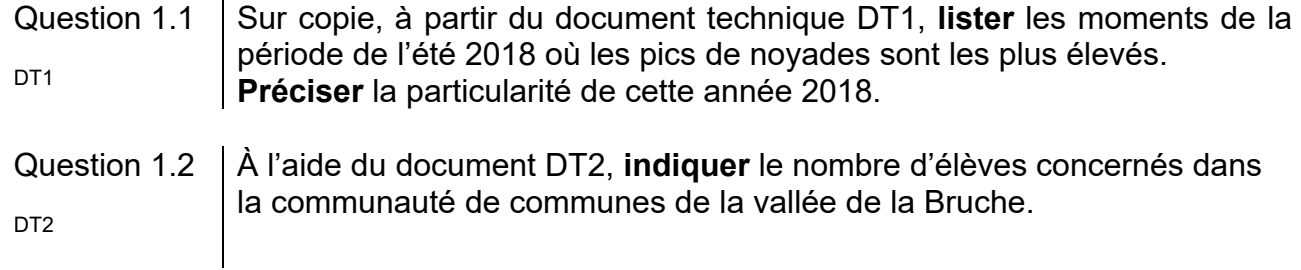

Le projet Boiséo représente une opération d'envergure pour la CCVB, engageant la collectivité sur un projet destiné à couvrir les besoins de la population pour au moins les trois ou quatre prochaines décennies. Le bureau d'études IPK Conseil a dû tenir compte de nombreuses exigences lors de la conception de Boiséo.

Avant de démarrer toute installation et prévoir la sécurité dans un ERP (Établissement Recevant du Public), il est nécessaire de savoir à quelle catégorie le complexe aquatique se rapporte.

Catégorie ERP en fonction de la capacité d'accueil :

- Catégorie ERP 1 : à partir de 1 501 personnes
- Catégorie ERP 2 : de 701 à 1 500 personnes
- Catégorie ERP 3 : de 301 à 700 personnes
- Catégorie ERP 4 : jusqu'à 300 personnes

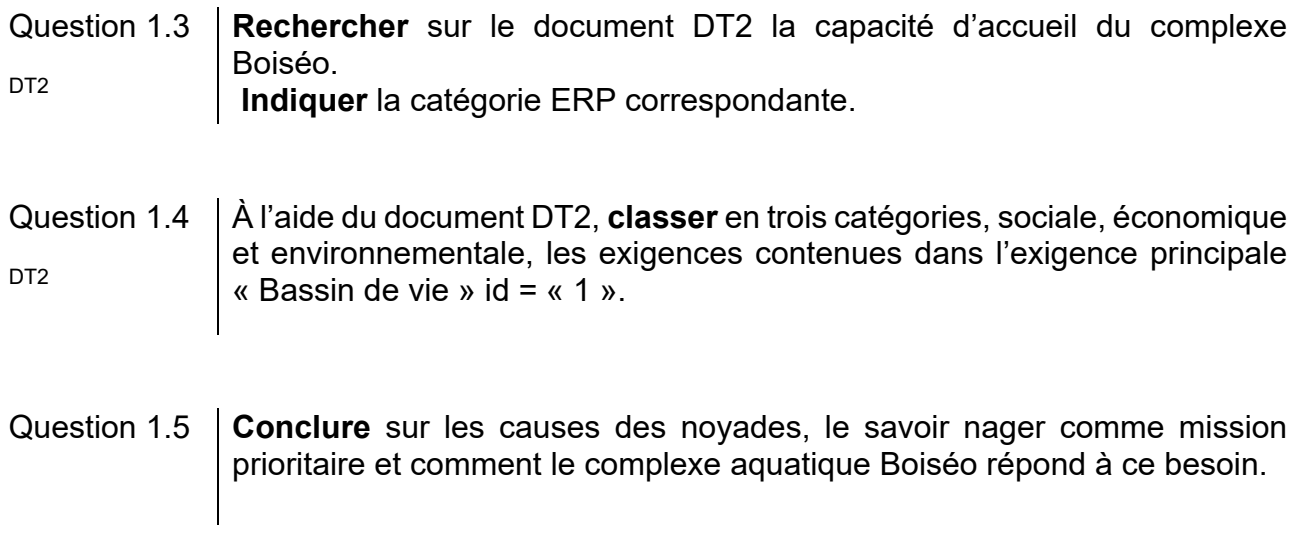

# **Partie 2 : comment faciliter l'accès des bassins aux personnes à mobilité réduite (P.M.R.) ?**

En France, la loi n° 2005-102, du 11 février 2005, « Loi pour l'égalité des droits et des chances, la participation et la citoyenneté des personnes handicapées », vise à garantir une égalité de droits pour tous avec notamment la possibilité de se déplacer et d'accéder comme tout un chacun aux services, commerces, équipements …

Cette idée a été étendue aux personnes à mobilité réduite (P.M.R.). Les exigences à satisfaire sont décrites dans des arrêtés. Le document technique DT3 fournit des extraits de celui qui est actuellement en vigueur.

Les établissements recevant du public (E.R.P.), c'est-à-dire les magasins, bureaux, hôtels, piscines …, doivent être accessibles aux personnes en situation de handicap quel que soit celui-ci. Lors de la conception d'un bâtiment, comme le complexe aquatique Boiséo, des points de vigilance ont dû être définis pour rendre le bâtiment accessible à tous.

Étape 1, le parking : comment créer des zones de stationnement adaptées ?

Le parking prévu pour ce complexe aquatique contient 3 places pour les bus, 120 places pour les véhicules légers, 8 emplacements pour les motos. Un parc à vélos composé de 20 supports en arceaux complète l'équipement du stationnement.

# Question 2.1 À l'aide du document technique DT3, **préciser** comment la signalétique horizontale et verticale associée au stationnement d'une P.M.R. sont matérialisées (sur l'extrait du parking en bas du plan).

# Question 2.2 **Calculer** le nombre minimal de places adaptées à réserver aux P.M.R dans  $\vert$ la zone de stationnement pour le public.

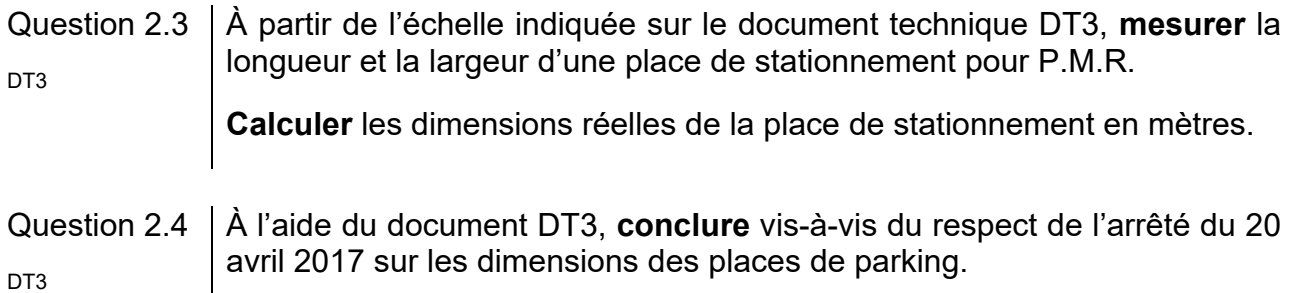

Étape 2, le cheminement extérieur : comment accéder sans effort et sans obstacle à l'entrée du bâtiment ?

Question 2.5 À partir du document technique DT3, **relever** les altitudes et la longueur de la zone 3 ; **calculer** la pente, en pourcentage, de la zone 3 ; **justifier** l'existence de la zone 4. DT<sub>3</sub>

Étape 3 : l'accès aux bassins respecte-t-il les normes ?

Les usagers du centre aquatique, après s'être dévêtus et avoir pris une douche, vont accéder aux bassins en passant obligatoirement par un pédiluve.

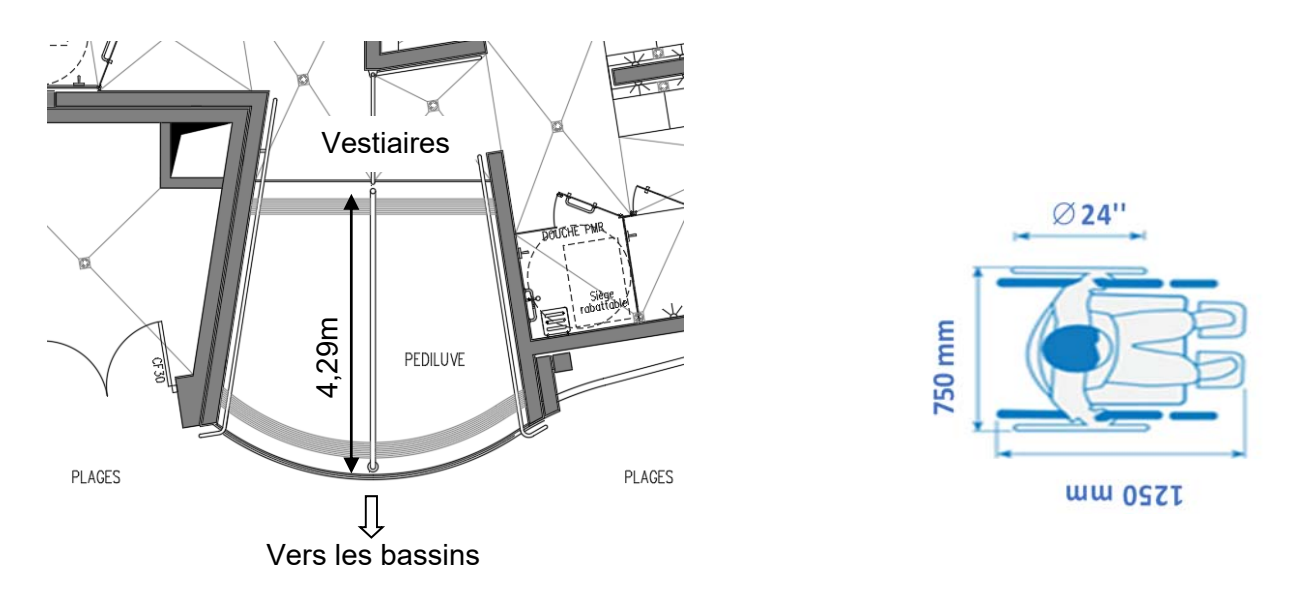

La figure ci-dessus donne le gabarit d'encombrement d'un fauteuil roulant. Une roue arrière de fauteuil a un diamètre de 24'' (pouces), soit 610 mm.

Question 2.6 **Relever** la longueur du pédiluve.

**Vérifier** que cette longueur est supérieure ou égale à 2 tours de roue de fauteuil pour s'assurer qu'elles soient entièrement nettoyées.

# **Partie 3 : comment protéger les usagers contre les éléments climatiques ?**

Un auvent couvre l'entrée du centre aquatique afin de limiter les effets de la neige et de la pluie sur les usagers.

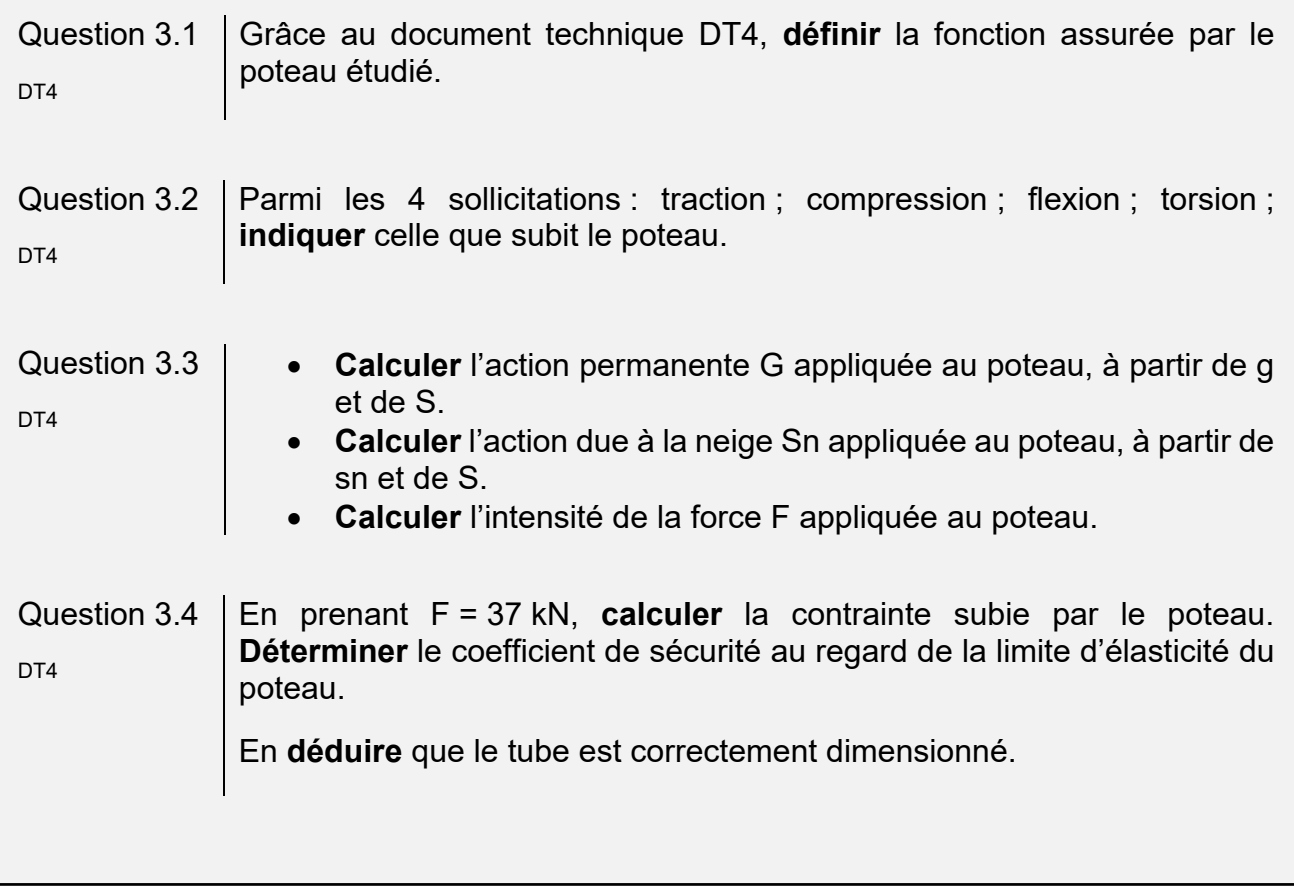

# **Partie 4 : comment contrôler l'accès à la piscine Boiséo ?**

À l'entrée de la piscine, des caisses permettent l'achat de billets sous différentes formes : billets uniques, abonnements, cartes rechargeables, etc. L'accès aux bassins se fait alors par un système de « tourniquets ».

Le billet est lu et, s'il est valide, le « tourniquet » est débloqué pour autoriser le passage de la personne. Cette personne est alors comptabilisée parmi les présents au sein de l'établissement.

Dans le sens de la sortie, ce même tourniquet se débloque par appui sur un bouton poussoir et la personne est décomptée.

*Tourniquet*

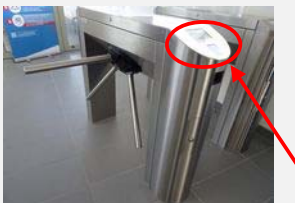

*Bouton « sortie »*

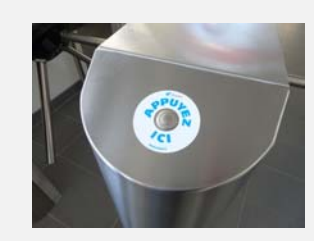

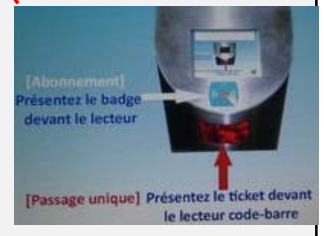

*Lecteur de cartes et tickets*

 L'ensemble de ce système (tourniquets, caisses, etc) est connecté à un réseau informatique local dont l'architecture simplifiée est présentée ci-dessous.

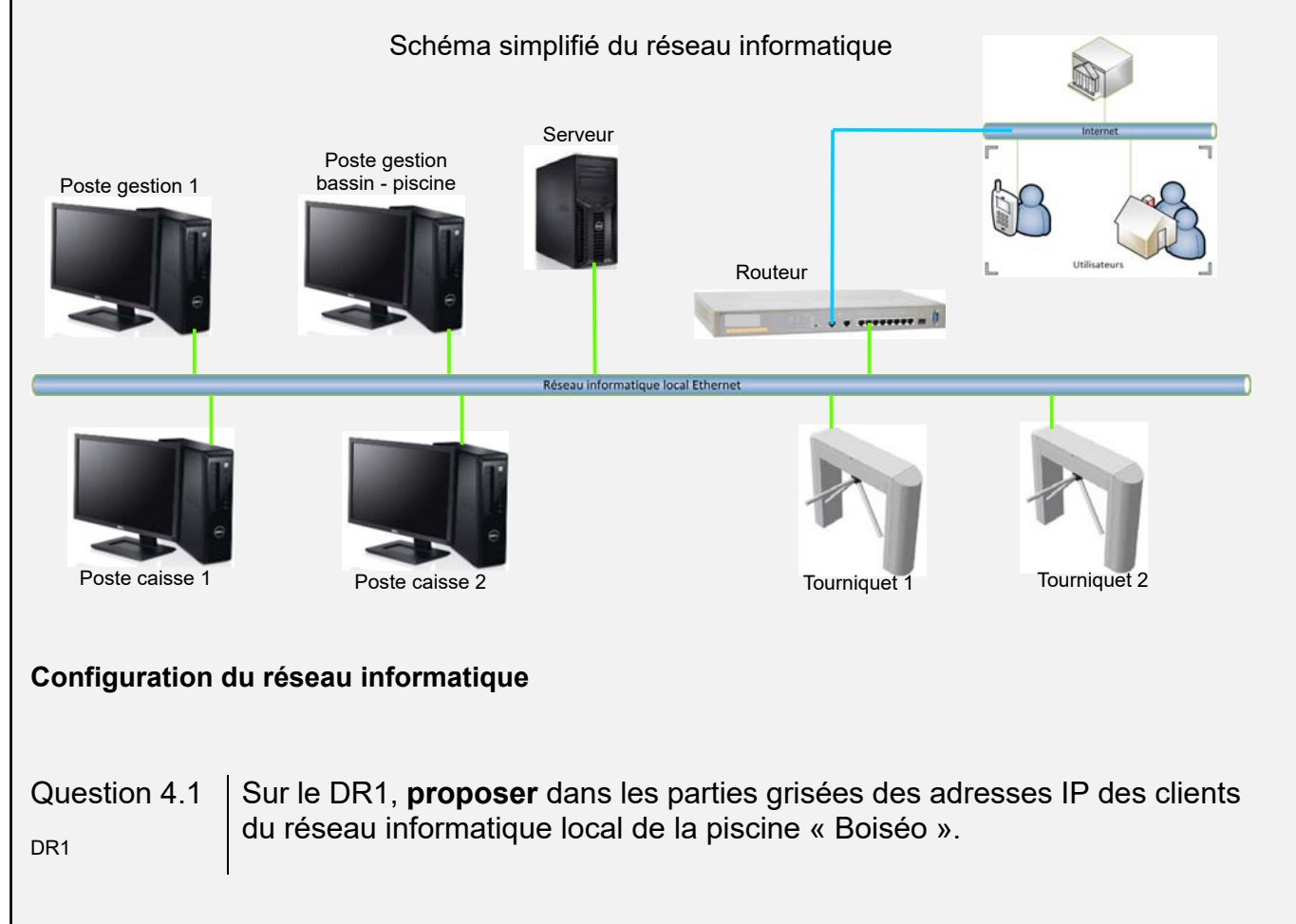

Question 4.2 **Préciser** le nombre maximal de clients que l'on pourrait ajouter au réseau informatique.

## **Contrôle du sens de passage**

Chaque tourniquet permet de gérer les flux entrant et sortant des personnes. Un système d'alarme détecte les personnes circulant dans le mauvais sens.

Par exemple, si une personne souhaite sortir de la piscine, elle presse le BP « sortie » pour débloquer le tourniquet. Si le tourniquet tourne dans le sens du flux d'entrée, une alarme retentit. Il en est de même pour une personne qui souhaite accéder à la piscine.

Le personnel des caisses peut couper le signal d'alarme en acquittant le défaut.

L'équation logique qui lance cette alarme est la suivante :

 $ALARME = ((SD, SED) + (ED, SSD)).$   $\overline{AA}$ 

*Avec : SD : Sortie Demandée* 

- *ED : Entrée Demandée*
- *SSD : Sens Sortie Détecté*
- *SED : Sens Entrée Détecté*
- *AA : Acquittement Alarme*

# Question 4.3 | Sur le DR1, à partir de l'équation logique de l'alarme, **compléter** les parties prisées de sa table de vérité partielle. Question 4.4 | En utilisant les symboles ci-dessous, **représenter** le schéma logique de la sortie *ALARME*.

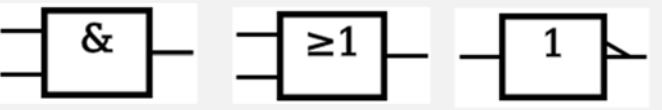

# **Partie 5 : comment estimer les possibilités de récupération d'énergie solaire sur le toit de la piscine Boiséo et gérer le chauffage des bassins ?**

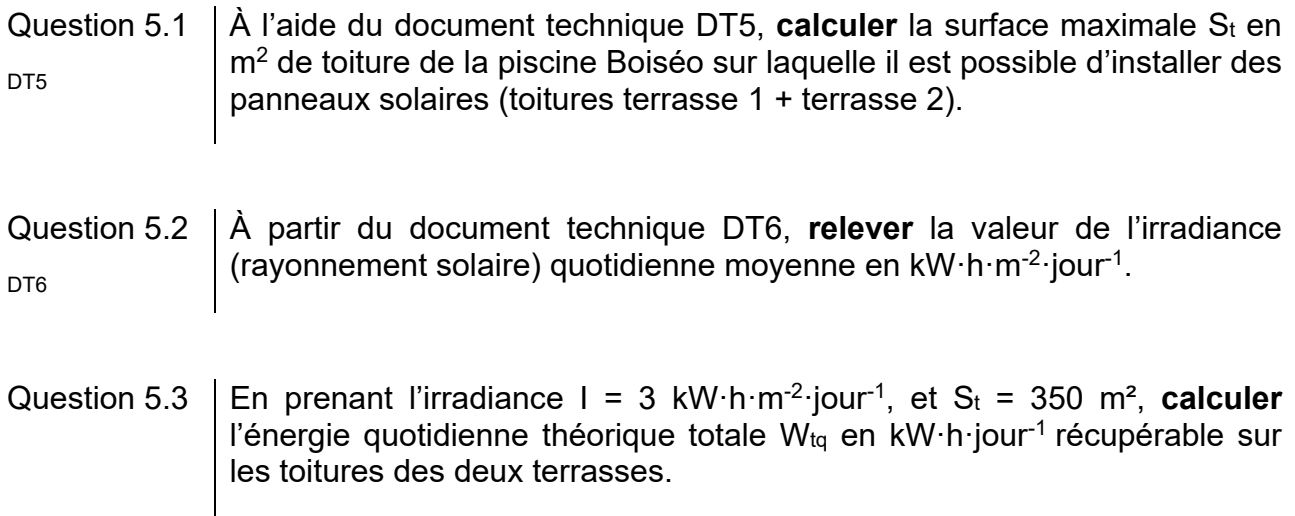

Question 5.4  $\vert$  En prenant W<sub>tq</sub> = 1000 kW·h·jour<sup>-1</sup>, et sachant que les panneaux solaires thermiques ont un rendement moyen de 80 %, **calculer** l'énergie quotidienne W<sub>psth</sub> en kW·h·jour<sup>-1</sup> récupérable par ces panneaux.

La régulation de température de l'eau des bassins de la piscine se fait à l'aide de capteurs implantés sur le circuit d'eau des bassins et sur le circuit du fluide caloporteur des panneaux solaires thermiques. À partir de ces relevés, la source d'énergie est sélectionnée pour chauffer l'eau des bassins.

Question 5.5 Pour sélectionner la source d'énergie en fonction des températures de l'eau des bassins et du fluide caloporteur des panneaux solaires, **compléter** les DR2 zones grisées de l'algorigramme du document réponse DR2.

# **Partie 6 : comment optimiser la gestion des énergies pour le chauffage de l'eau des bassins, de l'eau chaude sanitaire et des locaux ?**

La piscine Boiséo a un besoin important en énergie thermique destinée à :

- chauffer l'eau des bassins ;
- chauffer l'eau chaude sanitaire (ECS) pour les douches, les lavabos, et le local du personnel ;
- chauffer les locaux.

# Question 6.1 **Identifier** sur le diagramme des exigences DT2 les 3 sources qui alimentent la piscine en énergie.

### **Préciser** pour chacune d'elles s'il s'agit d'une énergie renouvelable ou non-renouvelable, d'une énergie primaire ou secondaire. DT<sub>2</sub>

Question 6.2 De ces trois sources d'énergie, **préciser** celle qui devrait être mise en œuvre en priorité et pour quelles raisons.

La production d'énergie thermique est assurée par 3 systèmes :

- des panneaux solaires thermiques posés horizontalement sur le toit du bâtiment, d'une puissance de 45 kW ;
- trois pompes à chaleur (PAC) d'une puissance totale de 75 kW ;
- une chaudière à gaz d'une puissance de 700 kW.

Question 6.3 **Calculer** la puissance maximum P<sub>MAX</sub> que peuvent fournir ces trois modes de chauffage lorsqu'ils fonctionnent en même temps.

En fonctionnement nominal, c'est-à-dire pour maintenir la température de l'eau dans le bassin et chauffer les locaux, la consommation est de 300 kW. Cette puissance est prioritairement fournie par les panneaux solaires thermiques et les pompes à chaleur.

Question 6.4 **Calculer** dans ce cas la puissance P<sub>ch</sub> que doit fournir la chaudière à gaz.

Déterminer la marge de puissance P<sub>Marge</sub> restant pour la chaudière à gaz.

La piscine est alimentée en eau par le réseau public. L'eau arrive à une température de  $12^{\circ}$ C.

Les bassins contiennent 660 m<sup>3</sup> d'eau.

Lors du remplissage des bassins, il faut chauffer l'eau pour qu'elle puisse atteindre sa température nominale de 28°C.

On rappelle que : W = ∆ $\Theta$ ⋅m⋅Cp

- ∆Ɵ : différence de température en °C
- m : masse de l'eau en kg
- Cp : chaleur massique de l'eau =  $4185 \text{ J} \cdot \text{kg}^{-1} \cdot \text{°C}^{-1}$
- W : énergie en Joule
- $\bullet$  1 m<sup>3</sup> d'eau a une masse de 1000 kg

Question 6.5 **Calculer** la quantité d'énergie thermique W<sub>th</sub> qu'il faut fournir pour chauffer l'eau.

**Exprimer** ce résultat en Joule puis en kWꞏh

On prendra une puissance disponible pour chauffer l'eau de 500 kW

Question 6.6 **Déterminer** le temps en heures nécessaire à la montée en température de l'eau.

Le choix se porte sur une chaudière à gaz de puissance 700 kW.

**Indiquer** l'avantage de disposer d'une chaudière de grande puissance.

# **DT1 - Pour une stratégie globale de lutte contre les noyades**

# **Extrait du rapport du Ministère des Sports, Ministère de l'Éducation Nationale et de la Jeunesse.**

Chaque année est marquée, dans notre pays, par son lot de drames liés aux noyades. La gravité et le caractère récurrent de cette situation inquiètent et interpellent.

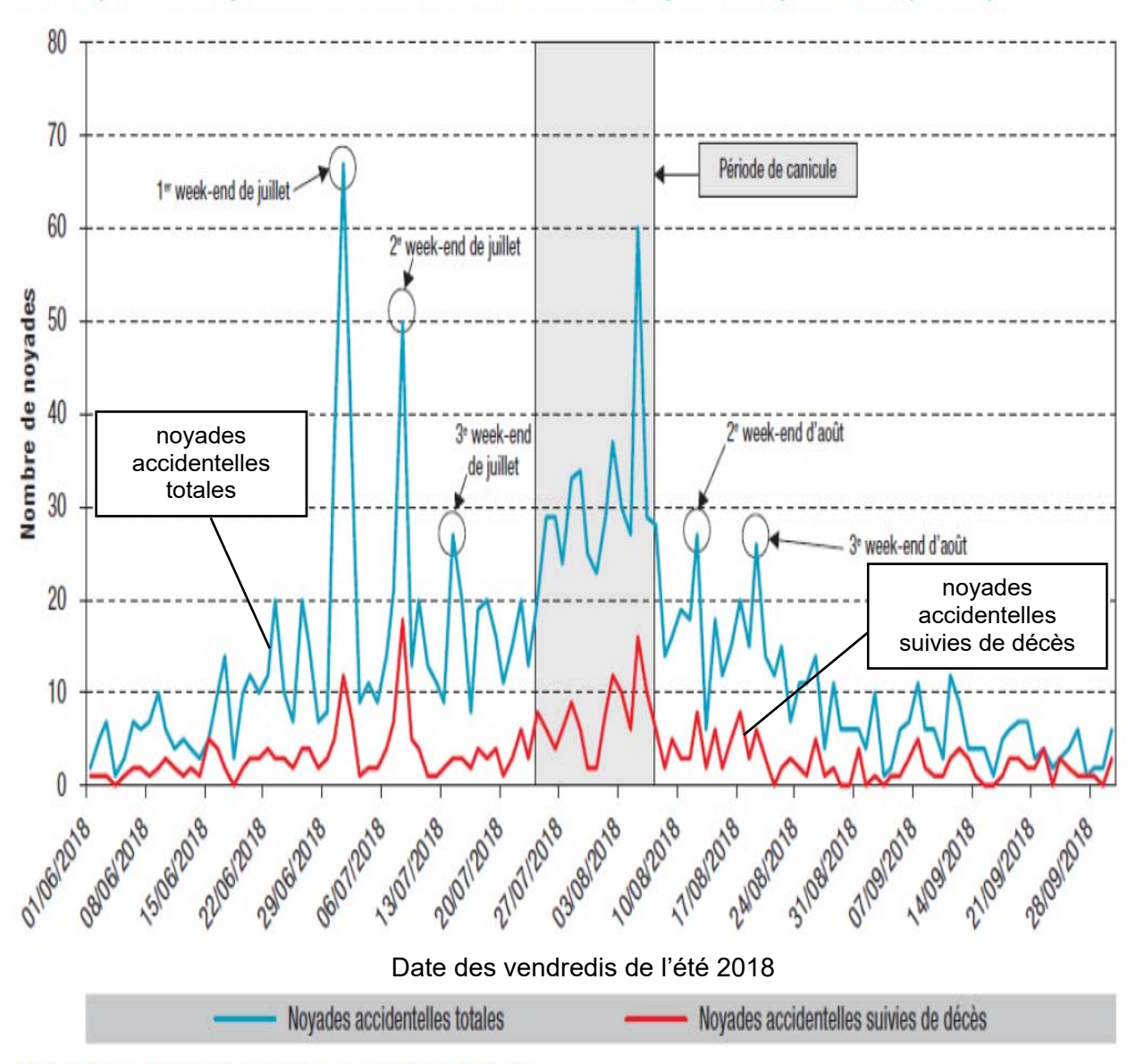

Nombre quotidien de noyades accidentelles durant l'été 2018, France, 1er juin au 30 septembre 2018 (N=1 649)\*

\* Il n'y avait pas d'information sur la date de la noyade pour 1 personne.

# **DT2 - Diagramme SysML des exigences pour le complexe aquatique**

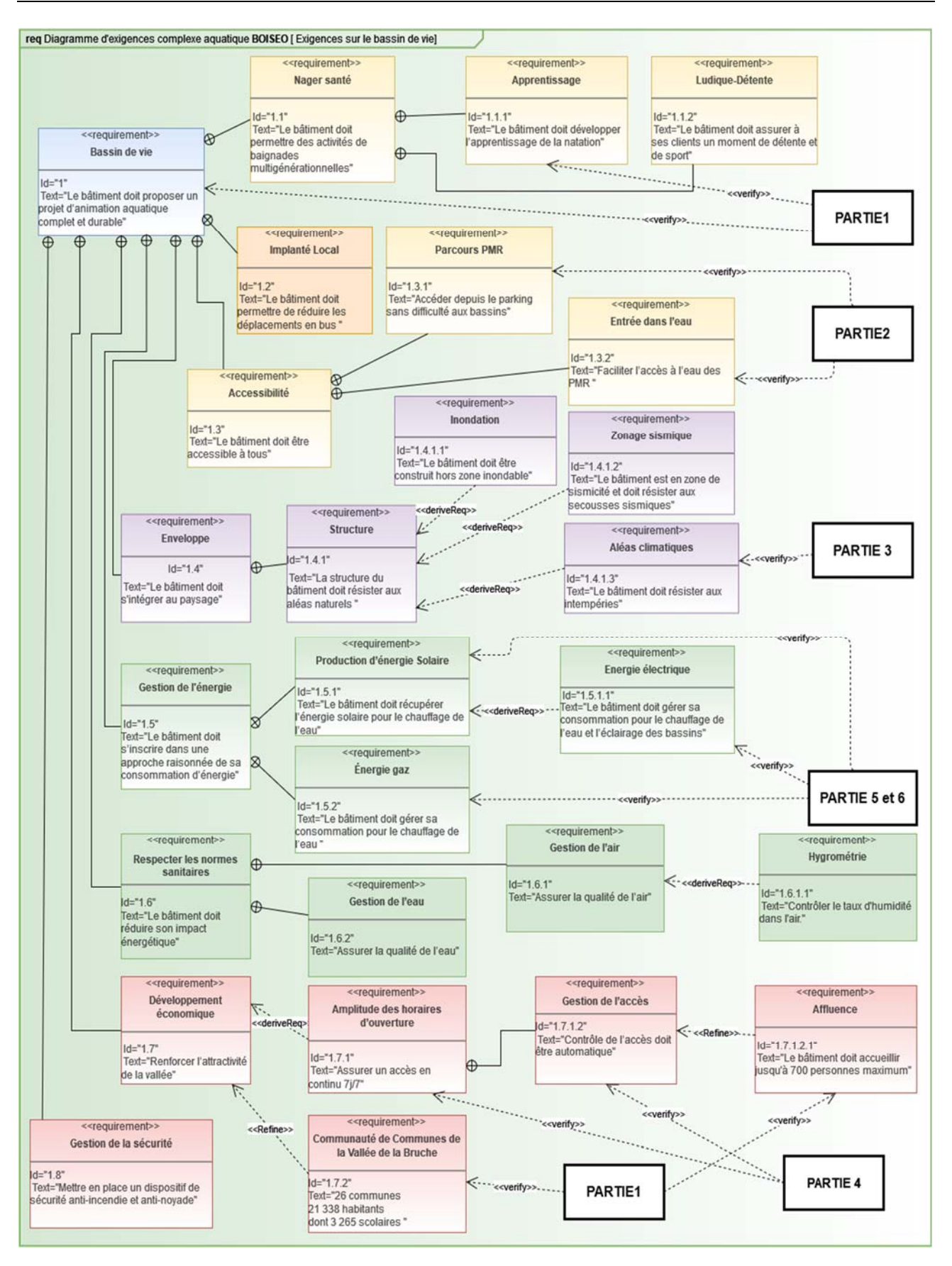

# **DT3 - Stationnement - accès extérieur - texte règlementaire**

### Etape 2

### **Parvis et entrée**

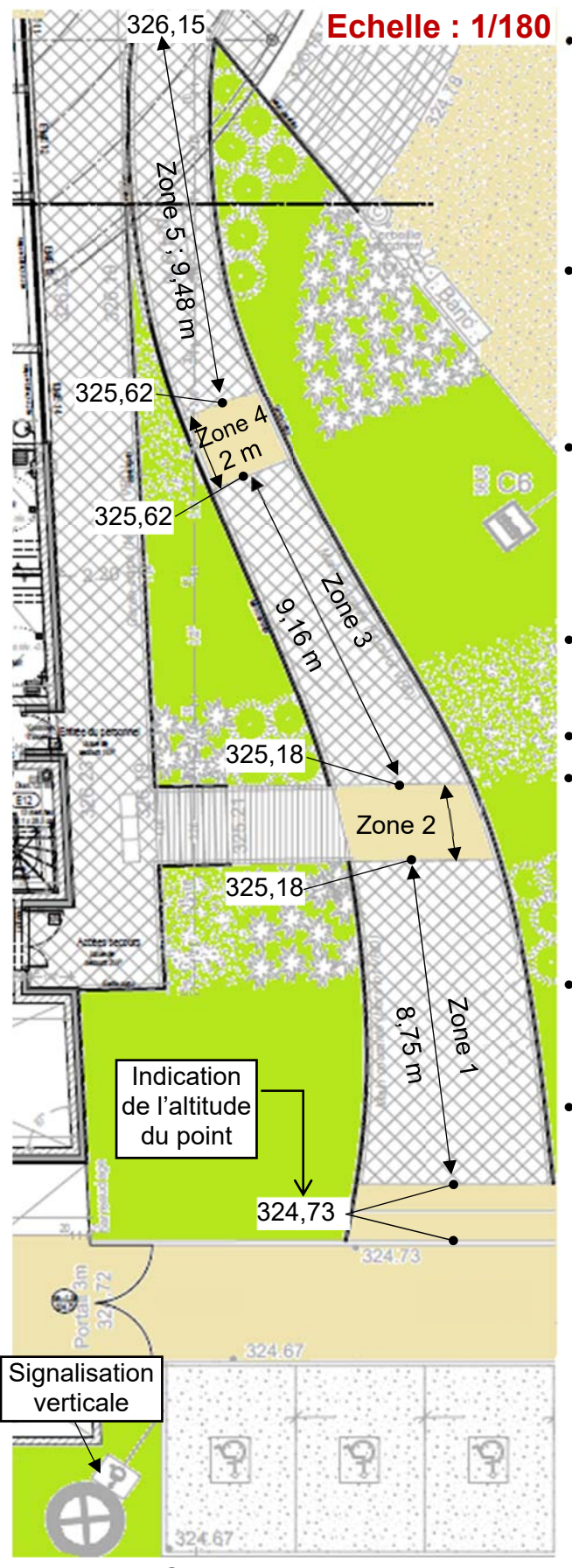

# **Extraits de l'arrêté du 20 avril 2017**

### **Place de parking**

 Une place de stationnement adaptée est aisément repérable par tous à partir de l'entrée du parc de stationnement, elle est positionnée, dimensionnée et équipée de façon à permettre aux personnes titulaires de la carte « mobilité inclusion » et en particulier à une personne en fauteuil roulant ou à son accompagnateur, de stationner son véhicule au plus proche d'un cheminement accessible conduisant à une entrée ou une sortie de l'établissement.

 Les places adaptées destinées à l'usage du public représentent au minimum 2 % du nombre total de places prévues pour le public. Le nombre minimal de places adaptées est arrondi à l'unité supérieure. Au-delà de 500 places, le nombre de places adaptées, qui ne saurait être inférieur à 10, est fixé par arrêté municipal.

 La largeur minimale des places adaptées est de 3,30 m et leur longueur minimale est de 5 m.

## **Cheminements**

 Un cheminement accessible permet d'accéder à l'entrée principale, ou à une des entrées principales, des bâtiments depuis l'accès au terrain.

Les cheminements doivent être de préférence horizontaux.

 Lorsqu'une dénivellation ne peut être évitée, un plan incliné de pente inférieure ou égale à 5 % est aménagé afin de la franchir. Les valeurs de pentes suivantes sont tolérées exceptionnellement :

- jusqu'à 8 % sur une longueur inférieure ou égale à 2 m ;
- jusqu'à 10 % sur une longueur inférieure ou égale à 0,50 m.
- Un palier de repos est nécessaire en haut et en bas de chaque plan incliné quelle qu'en soit la longueur. En cas de plan incliné de pente supérieure ou égale à 4 %, un palier de repos est nécessaire tous les 10 m.
- Le palier de repos permet à une personne debout mais à mobilité réduite ou à une personne en fauteuil roulant de s'arrêter ; il correspond à un espace rectangulaire de dimensions minimales 1,20 m × 1,40 m.

### **Rappel : calcul d'une pente**

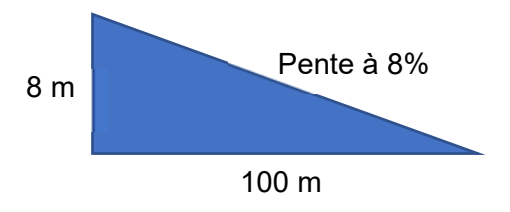

22-2D2IDSINME113**/**32

# **DT4 - Auvent sur l'entrée**

Mise en situation :

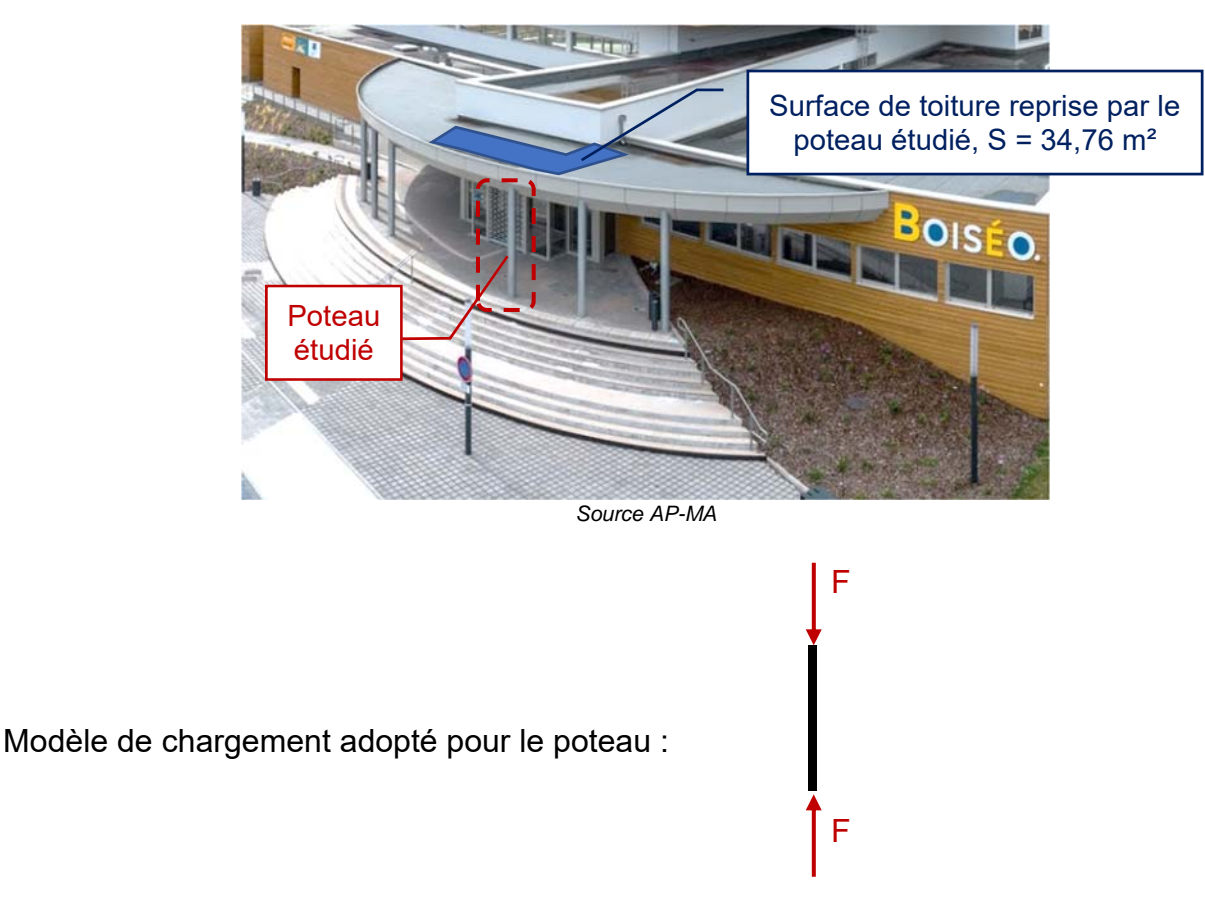

### avec :

- $F = 1,35 \times G + 1,5 \times Sn$ ;
	- o surface d'auvent reprise par le poteau :  $S = 34,76$  m<sup>2</sup>;
	- o G = action permanente en kN (due au poids des éléments) sur S, résultante de g =  $0.28$  kN·m<sup>-2</sup> s'appliquant sur 1 m<sup>2</sup> d'auvent ;
	- o Sn = action de la neige en kN sur S, résultante de sn =  $0.45$  kN $\cdot$ m<sup>-2</sup> s'appliquant sur 1 m<sup>2</sup> d'auvent ;
	- o 1,35 et 1,5 coefficients de sécurité appliqués au chargement.
- **Tube retenu :** diamètre : 219,1mm Épaisseur : 4mm Section : 2703 mm<sup>2</sup>

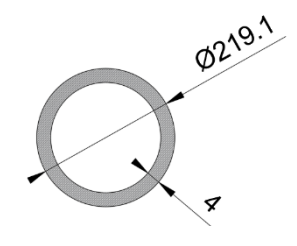

# **Matériau :**

Ce poteau est en acier S235 : sa limite élastique vaut Re = 235 N·mm<sup>-2</sup> (ou MPa)

# **DT5 - plans toiture piscine Boiséo**

# Photo aérienne réalisée durant le chantier

Source : *https://www.google.fr/maps/*

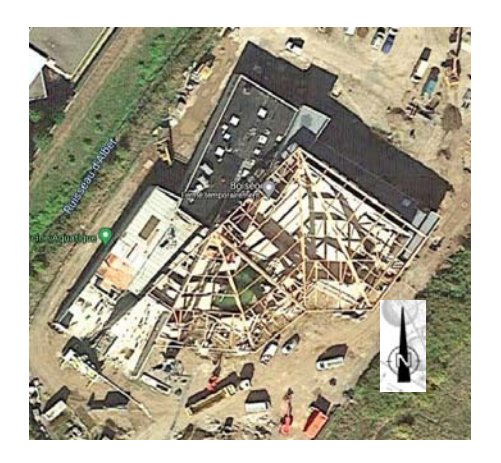

Plans toitures piscine Boiséo

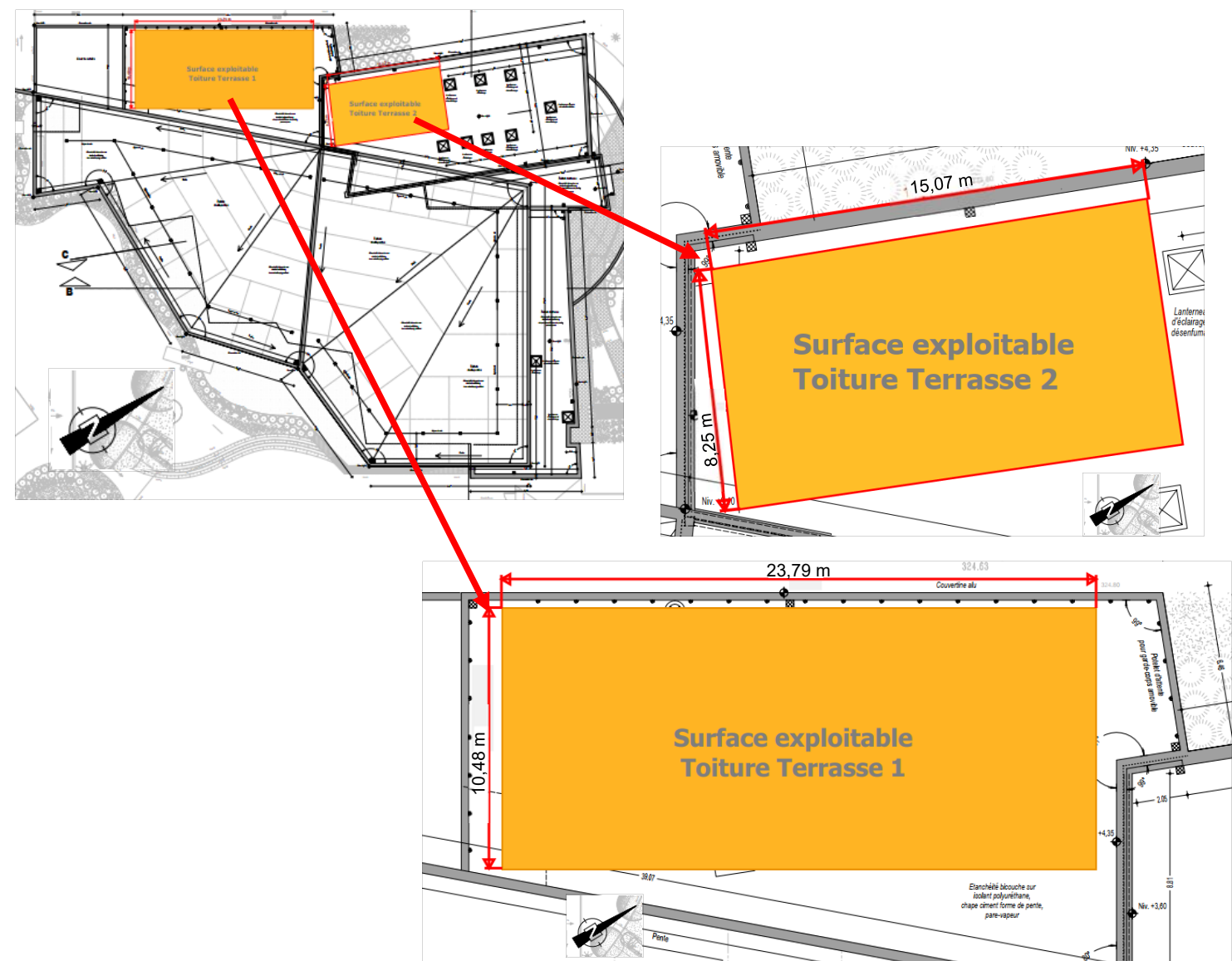

# **DT6 - Conditions climatiques de référence à La Broque**

Les données statistiques ci-dessous permettent de connaître l'apport d'énergie solaire *moyen par mois et par année d'un lieu géographique.* 

# *Les données ci-dessus concernent la ville de « La Broque » où est implantée la piscine Boiséo*

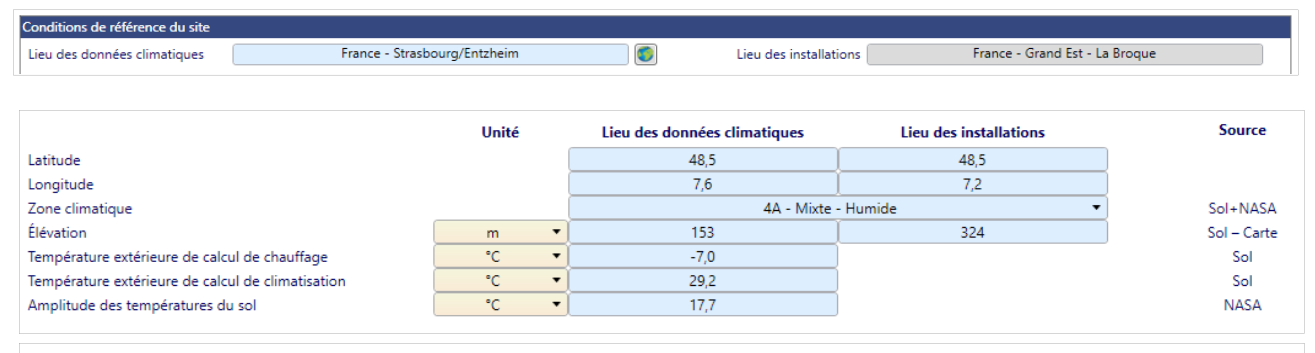

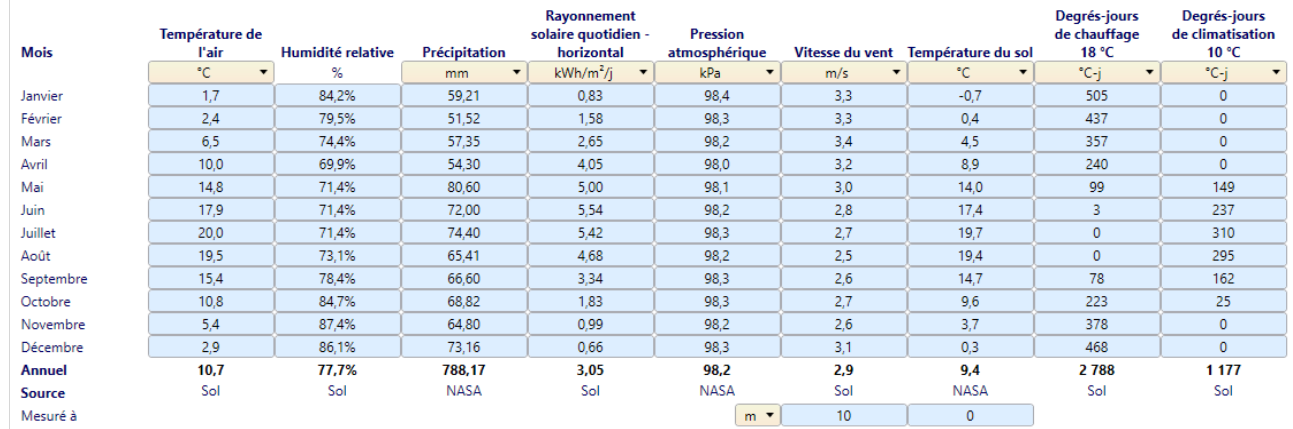

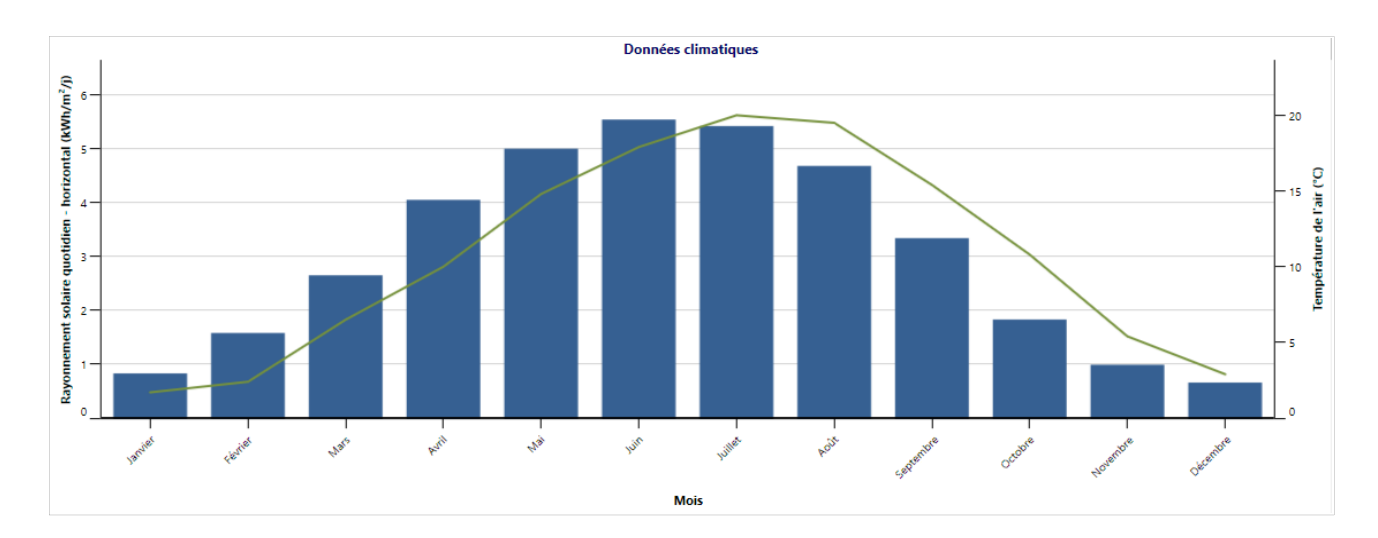

# **DOCUMENT RÉPONSES DR1 : réseau informatique et contrôle d'accès**

Question 4.1 : **Proposer** dans les parties grisées des adresses IP des clients du réseau informatique local de la piscine « Boiséo ».

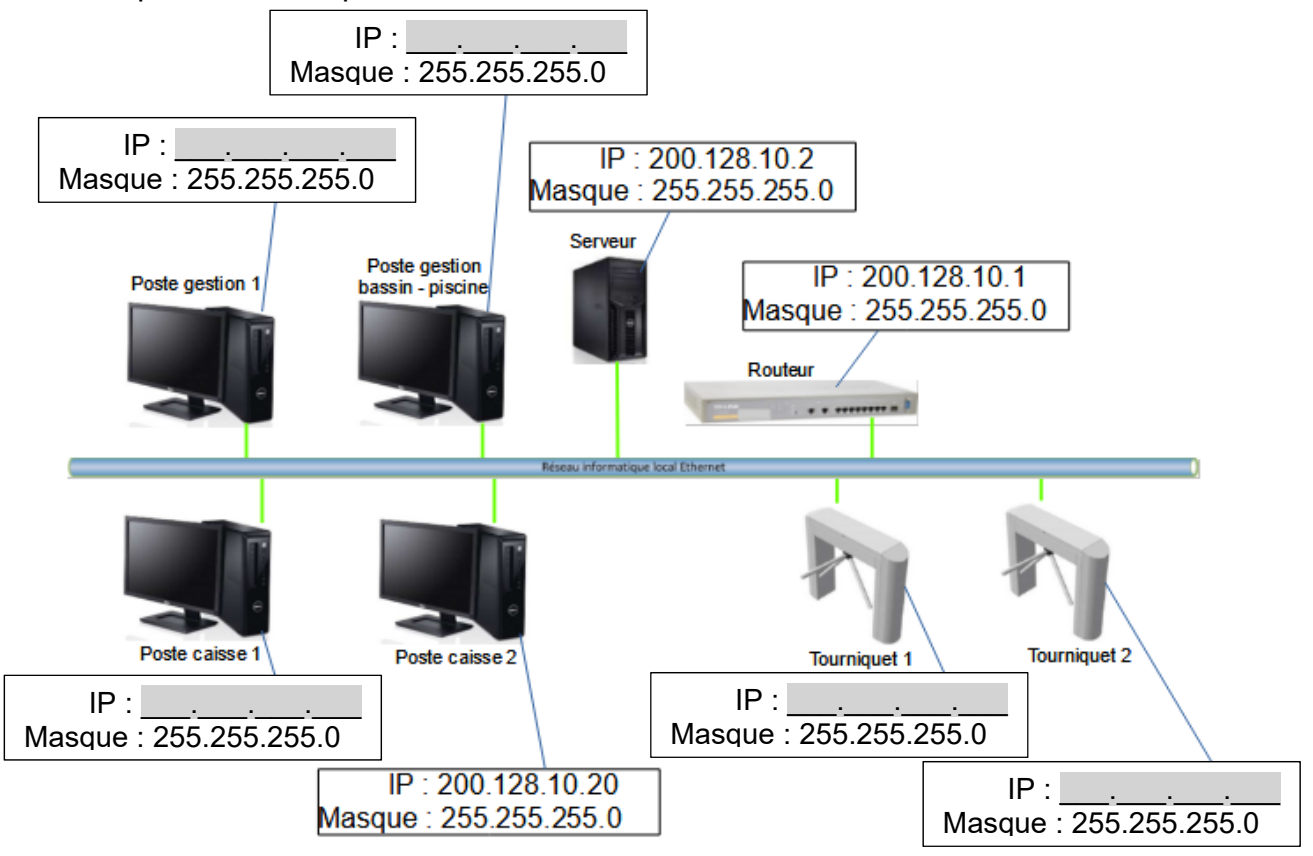

Question 4.3 : À partir de l'équation logique de l'alarme, **compléter** les parties grisées de sa table de vérité partielle.

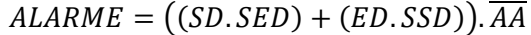

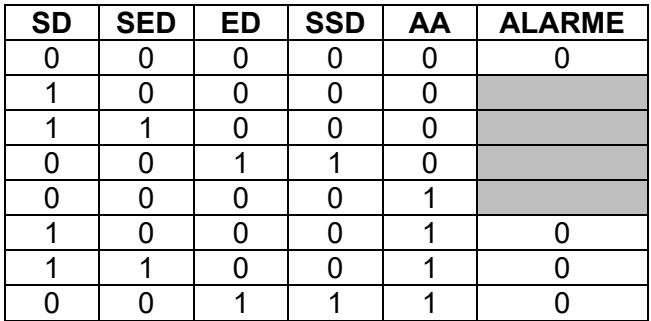

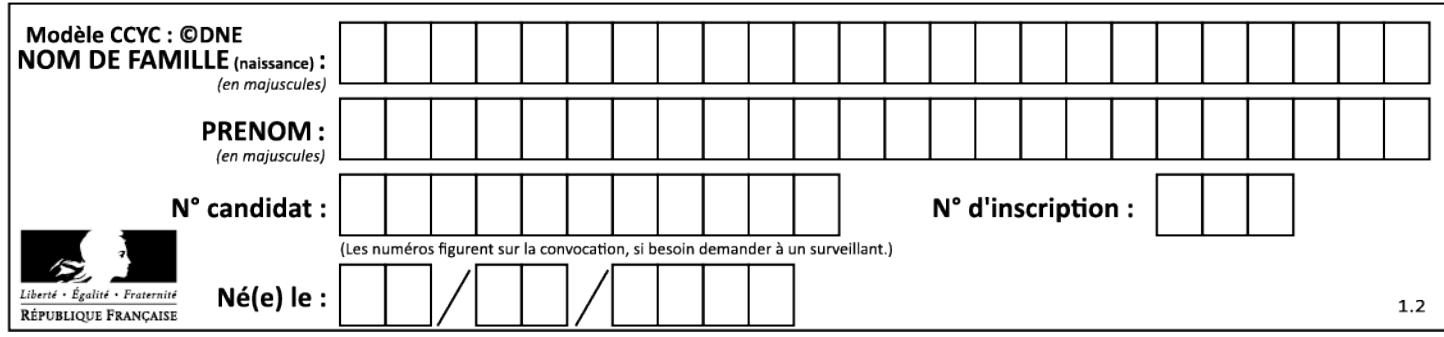

# **DOCUMENT RÉPONSES DR2 : gestion des sources d'énergies**

L'énergie thermique provenant des panneaux solaires thermiques est utilisée en permanence. Pour maintenir la température à une valeur constante, la pompe à chaleur vient compléter cet apport d'énergie de la manière suivante :

- Si l'écart de température entre le fluide caloporteur des panneaux solaires thermiques et l'eau des bassins est inférieur ou égale à 50°C, la pompe à chaleur est à l'état « MARCHE » pour compléter l'apport d'énergie.

- Si l'écart de température entre le fluide caloporteur des panneaux solaires thermiques et l'eau des bassins est supérieur à 50°C, la pompe à chaleur est à l'état « ARRÊT ».

Remarque : le chauffage au gaz (chaudière à condensation), n'est utilisé que pour la mise en chauffe initiale des bassins.

Avec : **T<sub>b</sub>** = Température de l'eau des bassins en °C

**Tcps** = Température du liquide caloporteur des panneaux solaires thermiques

**ChPC** = Chauffage Pompe à Chaleur

**Algorigramme à compléter : Compléter** les parties grisées \_\_\_\_\_\_.

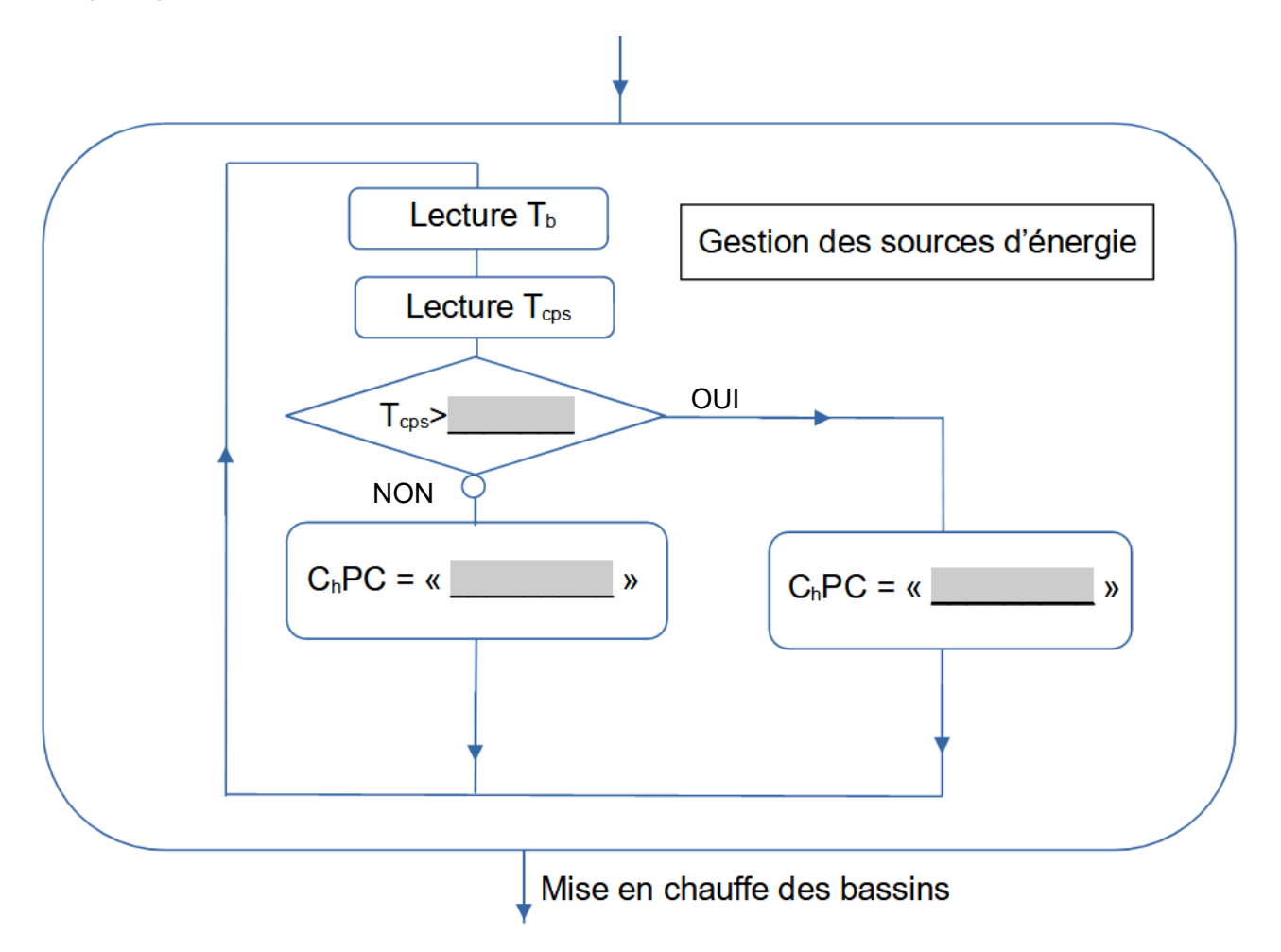

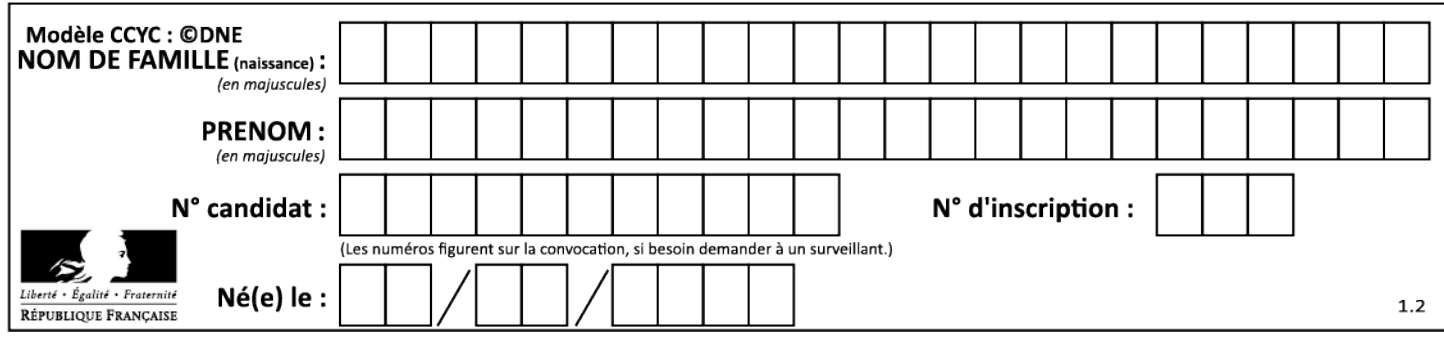

# **Système d'Information et Numérique**

*Piscine « Boiséo »* 

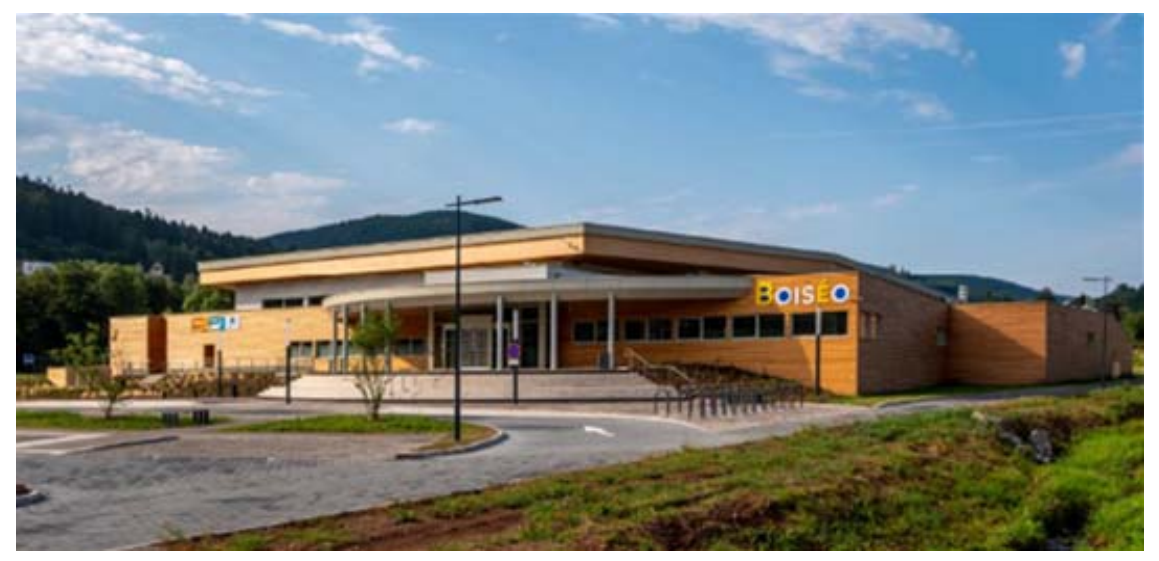

*Source « google »* 

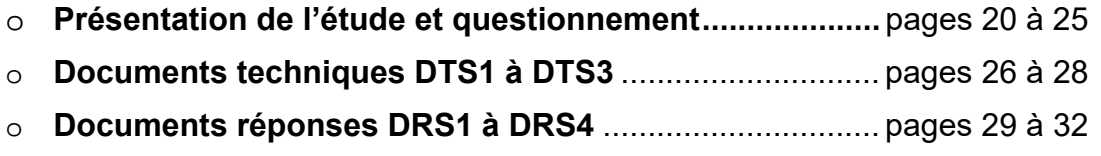

# *Mise en situation*

L'étude porte sur deux thématiques :

- la mesure et l'affichage de la température de l'eau du bassin sur l'écran d'affichage ;
- la gestion des entrées et des sorties des utilisateurs de la piscine.

# *Travail demandé*

# **Thématique 1 : mesure et affichage de la température de l'eau du bassin sur l'écran d'affichage**

## **Partie A : comment mesurer la température de l'eau des bassins ?**

l'entrée I-O\_03 de l'unité de traitement.

L'objectif de cette partie est de vérifier que les caractéristiques du capteur de température répondent bien aux exigences et qu'il fonctionne conformément aux données techniques. Ce capteur utilise un thermomètre numérique basé sur le composant DS18B20.

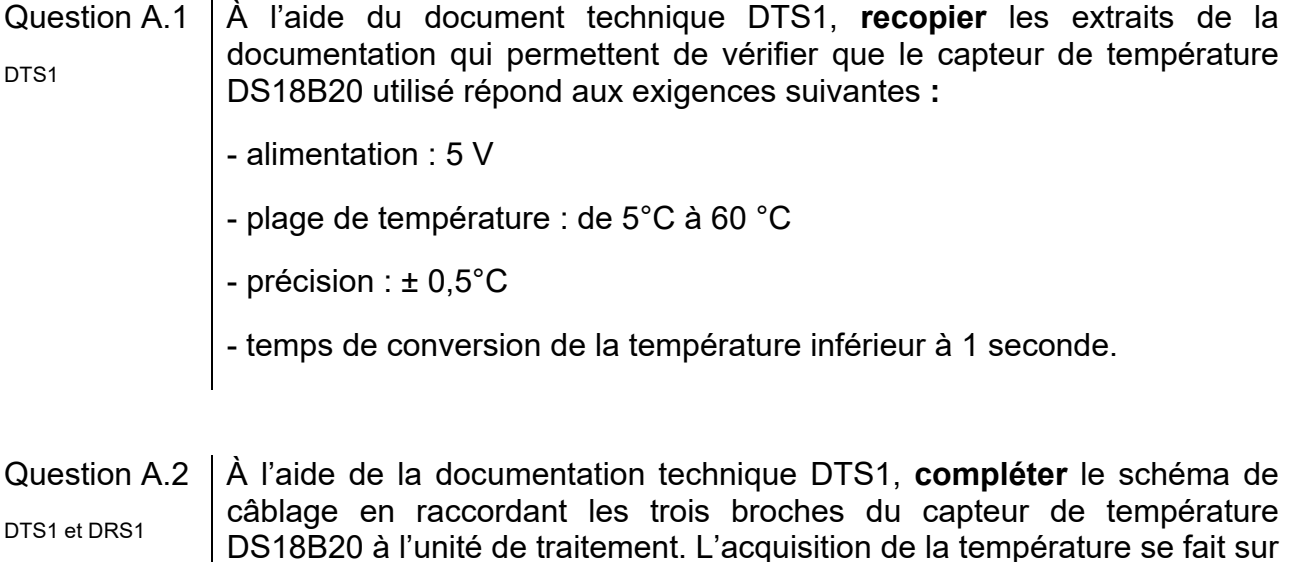

- Question A.3 À l'aide de la documentation technique DTS1**, compléter**, dans le tableau du document réponse DRS1, les valeurs des températures, de l'octet de poids fort « data[1] » et de l'octet de poids faible « data[0] » en binaire et en hexadécimal de la sortie numérique. DTS1 et DRS1
- Question A.4 À l'aide de la documentation technique DTS1**, compléter**, sur le document réponse DRS1, l'algorigramme d'acquisition de la température. DTS1 et DRS1

# **Partie B** : c**omment transmettre la valeur de la température sur l'écran d'affichage de la piscine via le réseau informatique local ?**

L'objectif de cette partie est de vérifier les adresses IP et MAC des clients du réseau et de contrôler la transmission des données de la température du bassin.

Serveur Poste gestion Capteur de bassin - piscine température Température bassin Câble Ethernet  $26.0$ Routeur Unité de traitement 

*Structure du réseau informatique (centré sur les données de température)* 

Afin de vérifier les bons paramétrages des clients raccordés sur le réseau informatique de la piscine « Boiséo », une instruction « ping » a été émise depuis le « Poste gestion bassin - piscine » vers « l'unité de traitement » du capteur de température.

Question B.1  $\vert$  Sur le document réponse DRS2 et à l'aide de la documentation technique DTS2, **retrouver** dans le paquet émis les adresses IP et MAC de ces deux pts2 clients et les écrire dans les zones grisées. DRS2

La copie d'écran ci-dessous indique les temps d'envoi et de réception des échos de l'instruction « ping ». Les temps (Time) sont indiqués en secondes. Le « ping » consiste en l'envoi de 4 séries de demande (request) / réponse (reply).

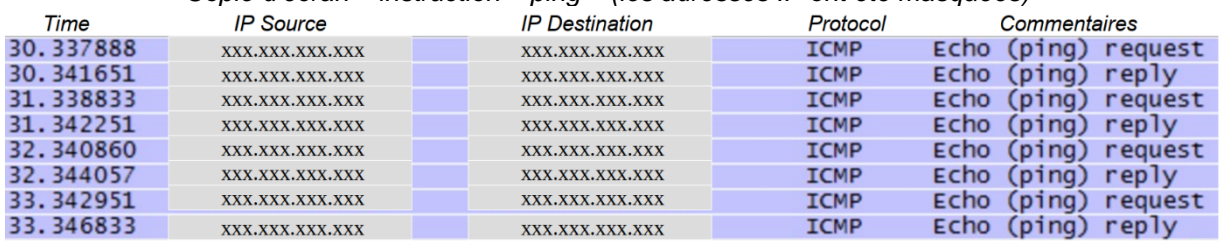

*Copie d'écran – instruction « ping » (les adresses IP ont été masquées)* 

Question B.2 | Pour vérifier la qualité du réseau, à partir de la copie d'écran ci-dessus, **vérifier** que les temps écoulés entre chaque question et réponse sont inférieurs à 10ms.

L'unité de traitement du capteur de température rafraîchit une page codée en HTML toutes les deux secondes. Ce code HTML est transmis via le réseau informatique sur le « poste gestion bassin - piscine » qui l'affiche sur son écran. Il est transmis en plusieurs paquets de 1024 octets. Ce code contient notamment la valeur de la température du bassin qui est transmise en code ASCII.

Dans l'extrait du paquet figurant sur le document réponse DRS2, le code ASCII de la température se trouve dans les octets 18F à 193.

Question B.3 Sur le document réponse DRS2 entourer, sur l'extrait du « paquet », les octets du code ASCII correspondant à la température du bassin.

Question B.4 À l'aide de l'extrait du code ASCII ci-dessous, **retrouver** la température affichée sur la page HTML en °Celcius.

extrait du code ASCII :

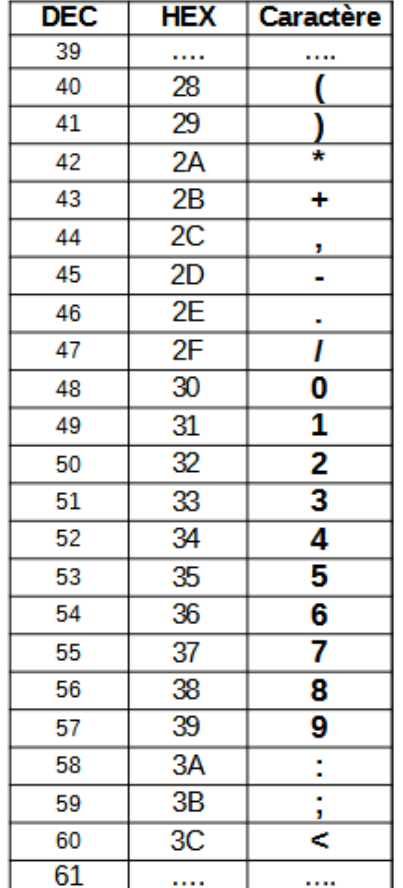

# *Thématique 2 : gestion des entrées et des sorties des utilisateurs de la piscine*

# **Partie C** : **comment contrôler l'accès à la piscine à l'aide de cartes RFID ?**

L'objectif de cette partie est de vérifier que les utilisateurs de la piscine peuvent être gérés par des cartes RFID.

Les cartes d'accès utilisées sont équipées d'une puce « MIFARE » qui communiquent, avec le lecteur du tourniquet, selon le protocole ISO 14443A. Chaque carte RFID a un identifiant unique composé de 4 octets.

- Question C.1 Sachant que le nombre maximal de personnes présentes dans la piscine est de 550 et que 10 000 abonnements peuvent être établis, **justifier** que ces cartes RFID permettent d'attribuer suffisamment d'identifiants.
- Question C.2 L'oscillogramme ci-dessous correspond à la transmission d'un des quatre octets de l'identifiant d'une carte RFID. À l'aide de la documentation technique DTS3**, retrouver** l'octet transmis puis donner sa valeur en binaire et en hexadécimal. **Vérifier** qu'il fait bien de l'identifiant de la carte. DTS3

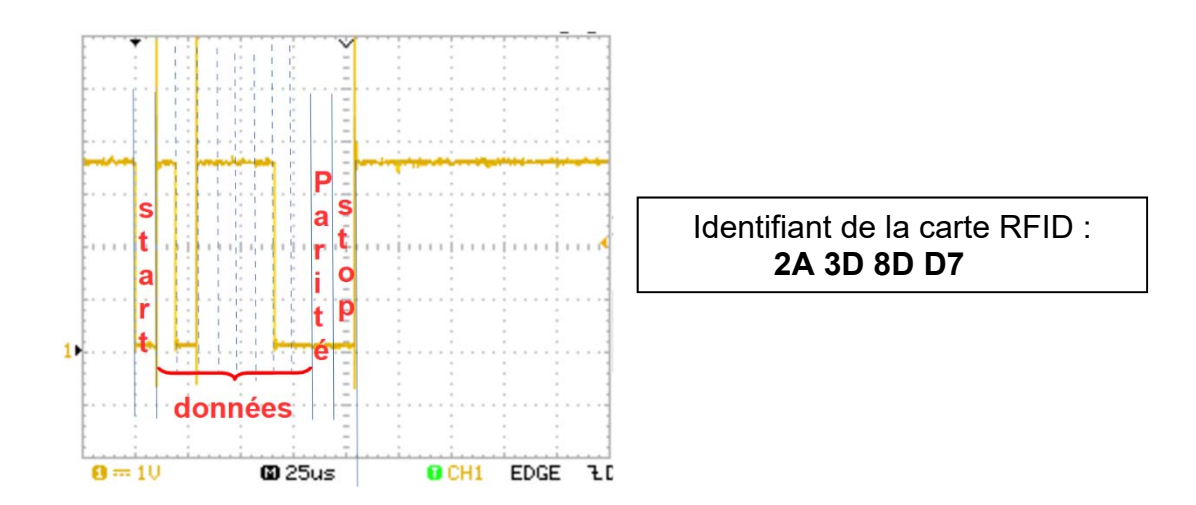

### **Partie D : comment comptabiliser et gérer les entrées sorties de la piscine ?**

L'objectif de cette partie est de vérifier le système permettant de comptabiliser les personnes qui entrent et sortent de la piscine.

Les tourniquets placés à l'entrée de la piscine permettent d'autoriser les passages et de détecter le sens entrant ou sortant.

Pour détecter le sens du passage, un codeur incrémental est installé sur l'arbre de rotation des bras du tourniquet conformément au croquis ci-après :

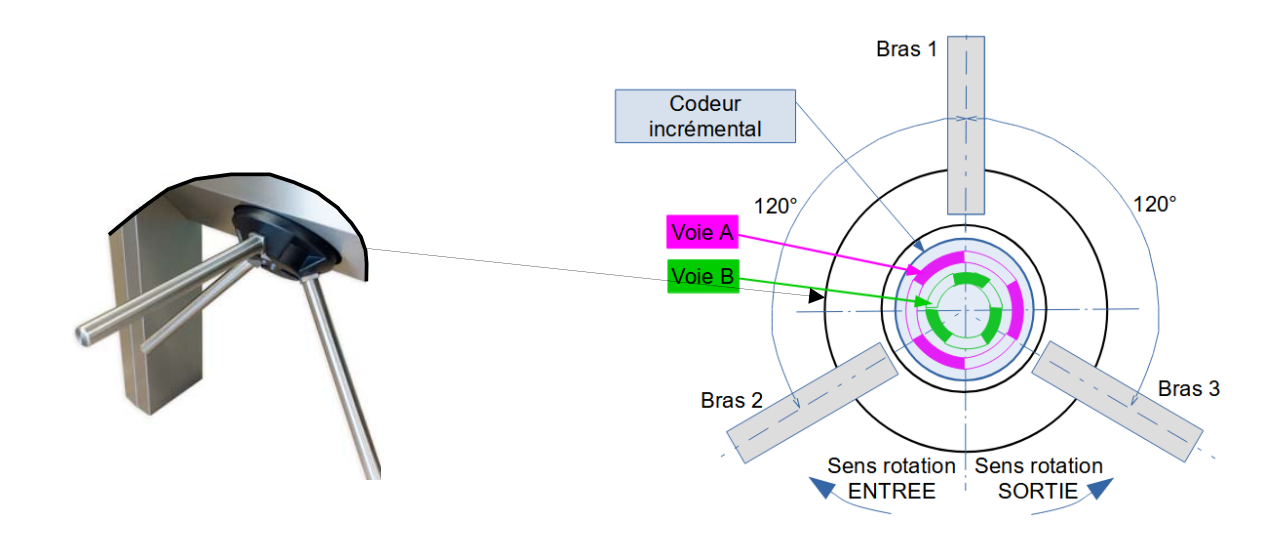

Le codeur incrémental comporte deux voies, A et B. Le chronogramme de ces voies dans le sens de rotation « ENTREE » est le suivant :

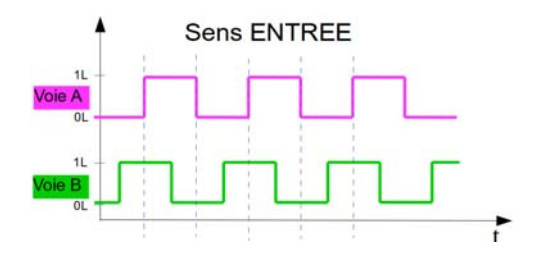

Question D.1 | Pour le sens de rotation « SORTIE » et à l'aide du croquis ci-dessus, **compléter**, sur le document réponse **DRS3**, le chronogramme de la voie  $DRS3$   $B.$ 

Le codeur incrémental permet de détecter le sens de rotation du tourniquet

Dans le sens des entrées, pour une rotation de 120°, le nombre de personnes présentes dans la piscine est incrémenté de 1 (on ajoute 1). Dans le sens des sorties, il est décrémenté de 1 (on retire 1).

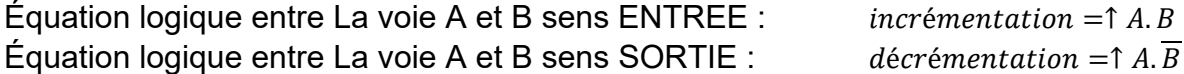

*Remarque : la flèche précise que c'est le changement d'état de A qui est pris en compte dans le sens 0 vers 1 (front montant)*

Le programme permettant de comptabiliser les personnes présentes dans la piscine respecte l'algorigramme suivant :

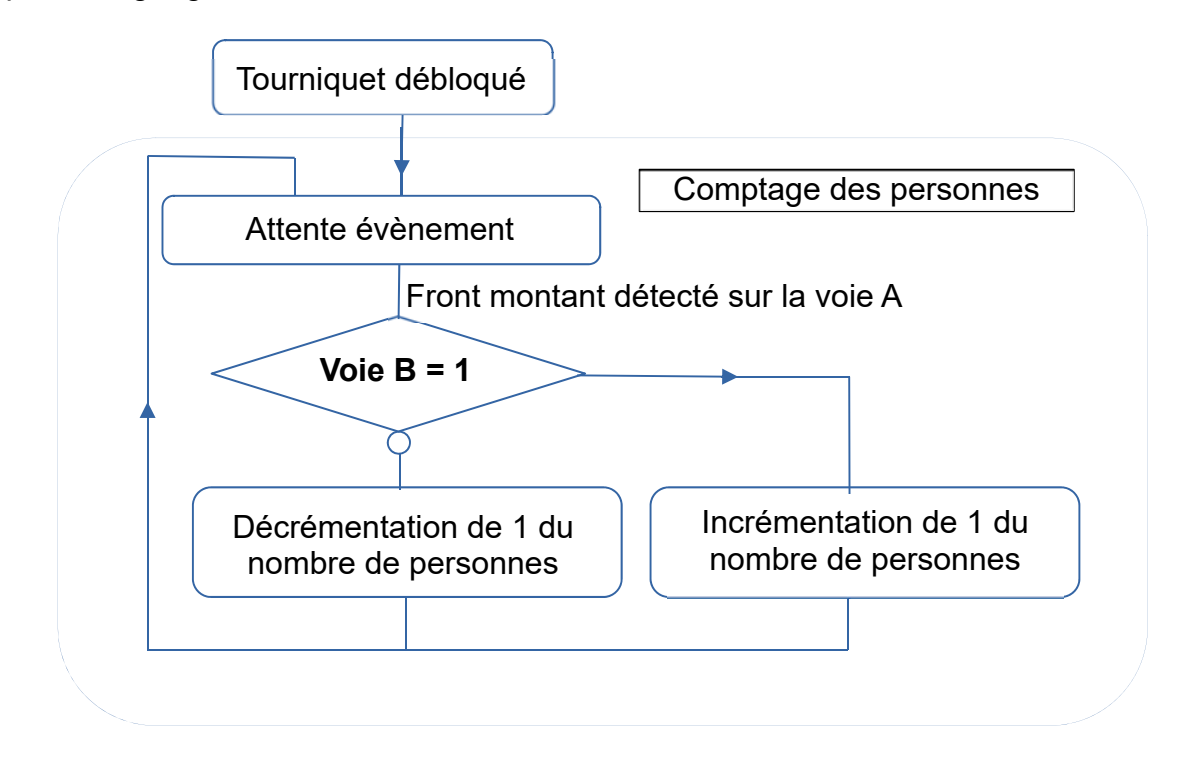

Les voie A et B sont respectivement reliées sur les broches 2 et 3 de l'unité de traitement du tourniquet.

Question D.2 À partir de l'algorigramme, **compléter** sur le document réponse DRS3, les parties grisées du code du programme de comptage des personnes.

Le nombre maximal de personnes à l'intérieur de la piscine est limité à 550. Si ce nombre est atteint, l'information « COMPLET » s'affiche sur l'écran d'accueil et les admissions ne sont plus autorisées. Si ce nombre reste inférieur à 550, le nombre de personnes présentes est affiché et les admissions sont autorisées.

Question D.3 Compte tenu de ces informations, **compléter** sur le document réponse DRS4, l'algorigramme de gestion des entrées.

# **Document technique DTS1 - Capteur de température DS18B20**

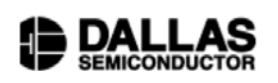

**PRELIMINARY DS18B20 Programmable Resolution** 1-Wire® Digital Thermometer

### **FONCTIONNALITÉS**

- L'interface unique à 1 fil ne nécessite qu'un seul broche de port pour la communication

www.dalsemi.com

- Ne nécessite aucun composant externe
- Peut être alimenté par la ligne de données.
- Plage de tension : de 3,0 V à 5,5 V
- Aucune alimentation en veille requise
- Mesure des températures de -55°C à
- +125°C. Précision ±0,5°C de -10°C à +85°C
- La résolution du thermomètre est programmable de 9 à 12 bits

- Convertit la température 12 bits en mot numérique en 750 ms (max.)

# **DESCRIPTION DES CONNEXIONS**

GND - Terre **DQ** - Entrée/Sortie de données **SCHEMA DE CABLAGE VDD** - Tension d'alimentation **NC** - Pas de connexion

### **FONCTIONNEMENT - MESURE DE LA TEMPÉRATURE**

Le capteur de température DS18B20 délivre directement la valeur de la température sous forme numérique.

**PIN ASSIGNMENT** 

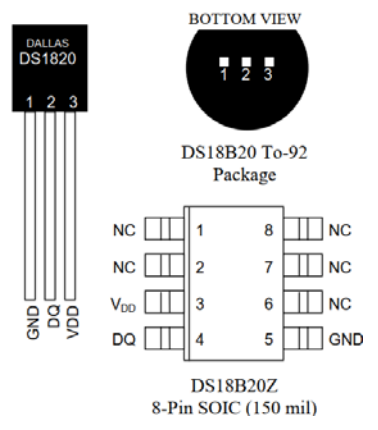

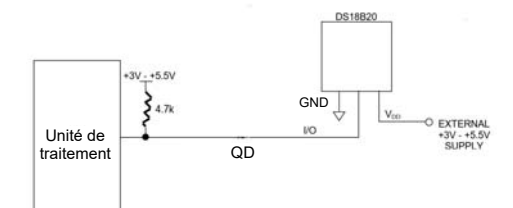

La commande « Convert T » [44h] lance une conversion de température et les données thermiques sont stockées dans la mémoire du « bloc-notes » dans un format de « binaire complémenté à deux » sur 16 bits. La commande « Read Scratchpad » [BEh] lance le transfert de données. Les données sont transférées sur « DQ », LSB (octet de poids faible) en premier. Les données sont stockées dans les variables data[1] pour l'octet de poids fort et data[0] pour l'octet de poids faible.

Le tableau ci-dessous décrit la relation entre les données de sortie et la température mesurée (la configuration est réglée sur 9 bits : ±0,5°C) :

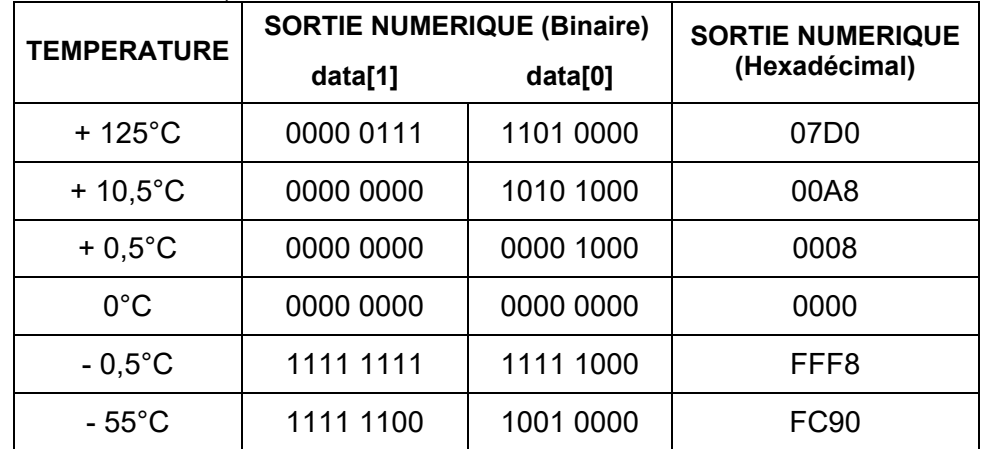

Remarque : les 4 bits de poids faible de data[0] représentent la partie décimale de la température.

# **Document technique DTS2 - Trame d'une commande « ping »**

Exemple d'une commande **«** ping **»** exécutée depuis un client dont l'adresse IP est 192.168.1.3 vers une passerelle dont l'adresse IP est 192.168.1.1.

Exécution de la commande « ping »

*Copie d'écran de la console exécutant une commande « ping* 

 $\tt C:\%$ indows $\times$ system $32$ >PING 192.168.1.1 Envoi d'une requête 'Ping' 192.168.1.1 avec 32 octets de données :<br>Réponse de 192.168.1.1 : octets=32 temps<1ms ITL=64<br>Réponse de 192.168.1.1 : octets=32 temps<1ms ITL=64<br>Réponse de 192.168.1.1 : octets=32 temps<1ms ITL=64 Statistiques Ping pour 192.168.1.1:<br>Paquets : envoyés = 4, reçus = 4, perdus = 0 (perte 0%),<br>Durée approximative des boucles en millisecondes :<br>Minimum = 0ms, Maximum = 0ms, Moyenne = 0ms

Durant l'exécution de la commande « ping » un logiciel d'analyse du réseau informatique a enregistré les paquets émis et reçus. Le protocole ICMP est utilisé par cette commande.

*Copie du premier paquet émis « request »* 

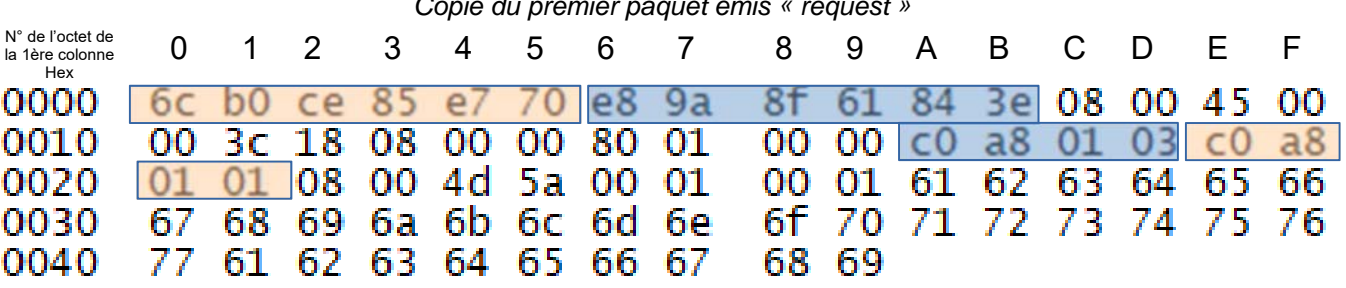

**Remarque** : dans cette capture de trame ICMP, les adresses IP apparaissent codées en hexadécimal.

# **Client Source**

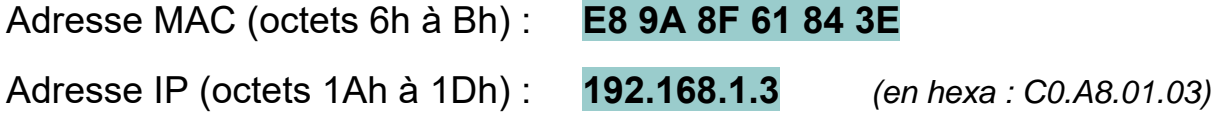

# **Client Destination**

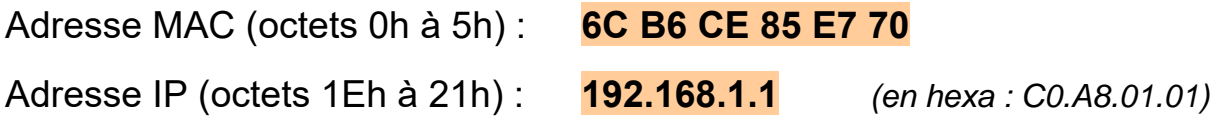

# **Document technique DTS3 - Puce RFID MIFARE – ISO14443**

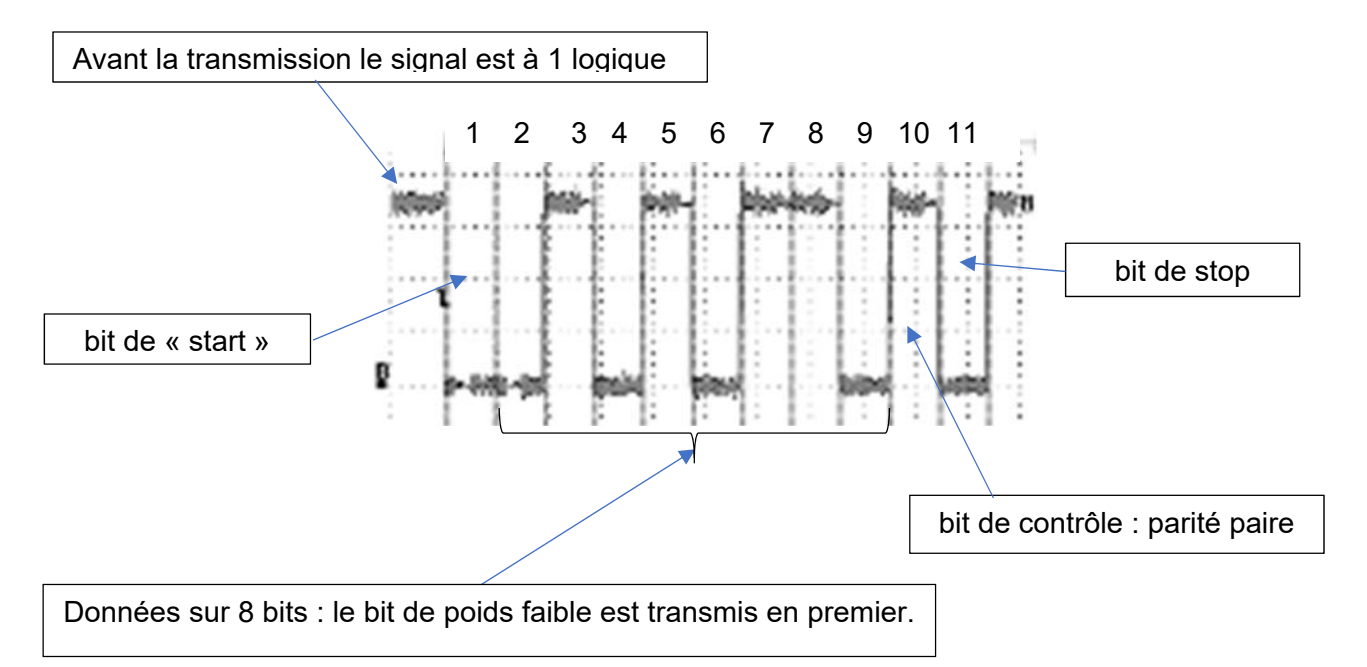

Exemple de structure de la trame d'un octet transmis par la puce RFID :

Dans la trame ci-dessus, 11 bits sont transmis dont 8 bits de données :

- données transmises en binaire : 01101010
- données transmises en hexa : 6A

Question A  $2 +$ 

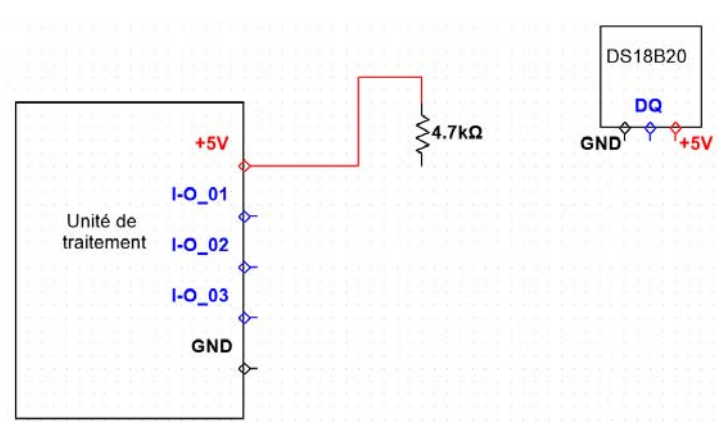

*Schéma de câblage à compléter*

# Question A.3 :

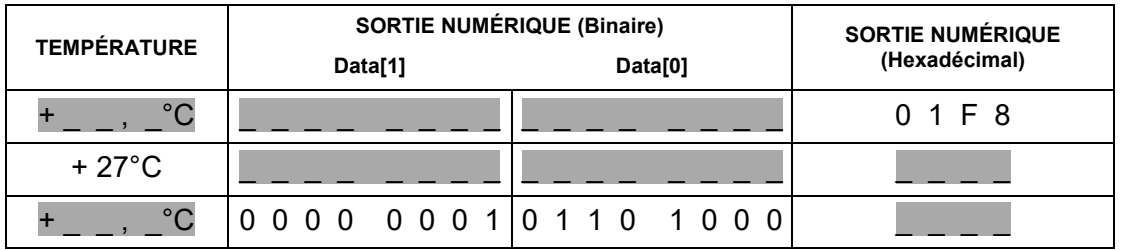

### Question A.4 :

*Algorigramme simplifié de commande et d'acquisition de la température* 

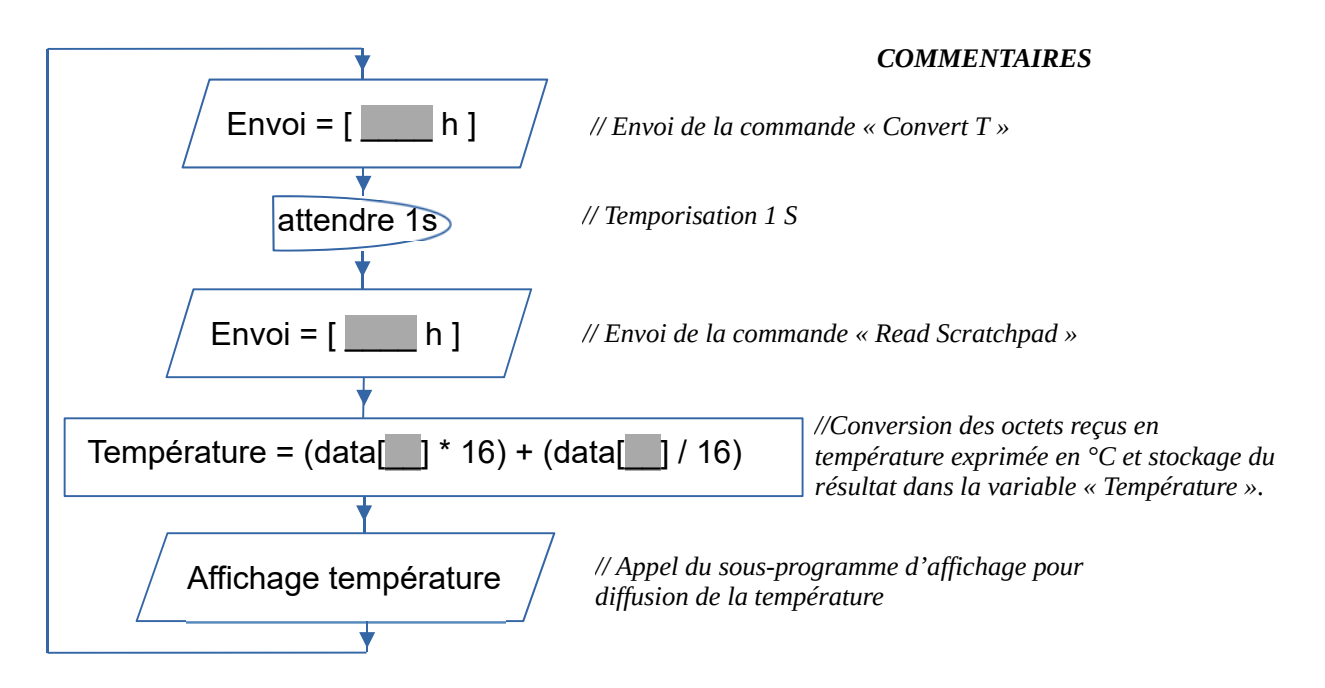

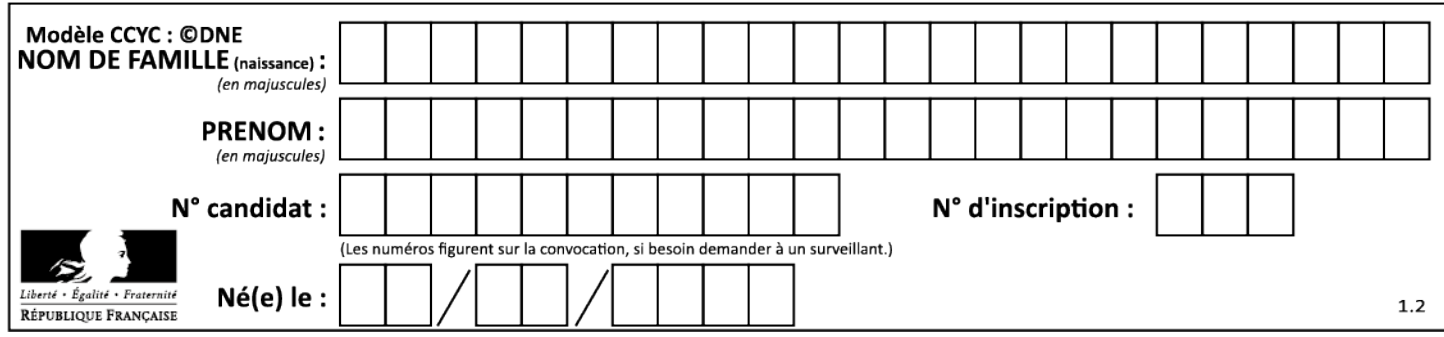

# **Document réponses DRS2**

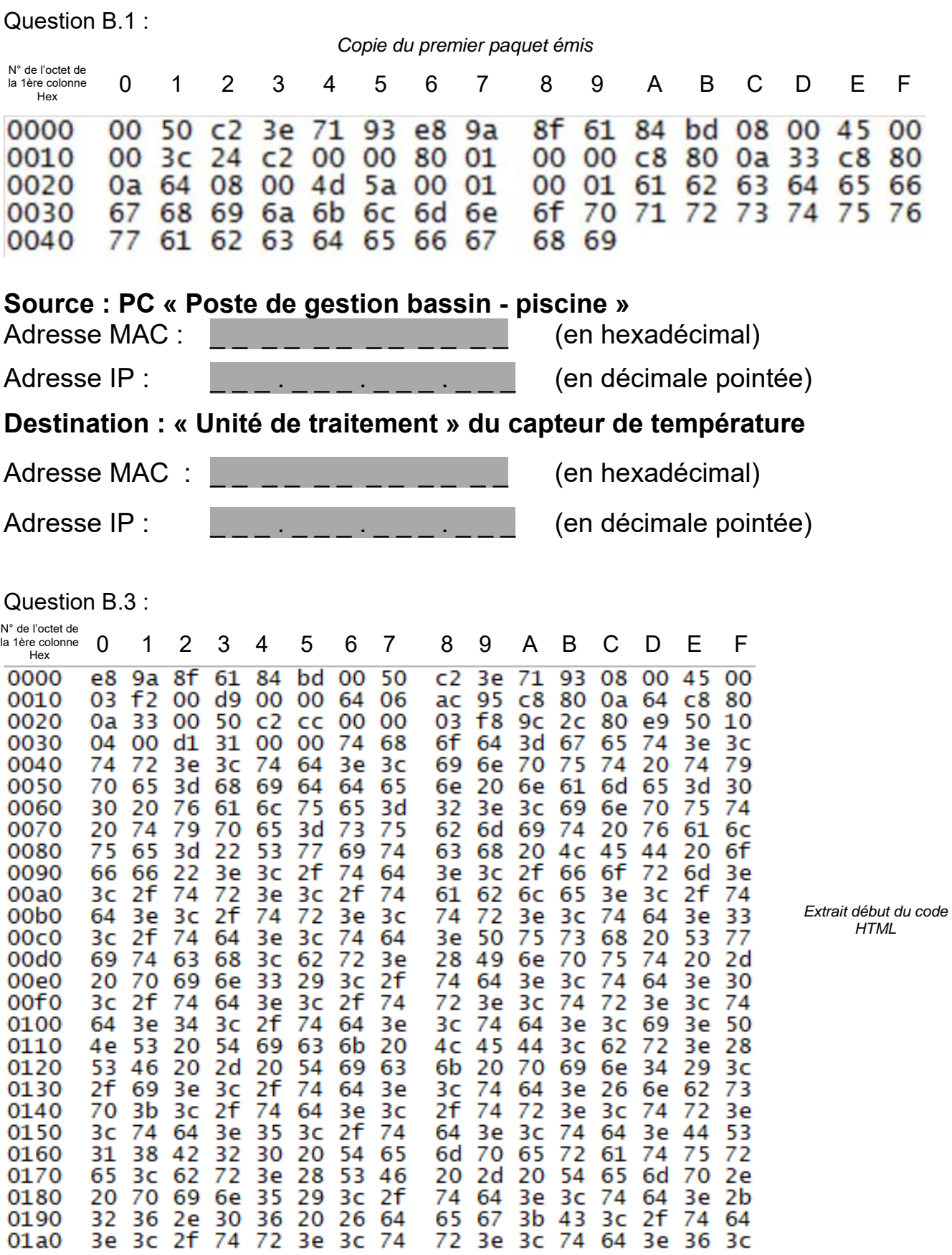

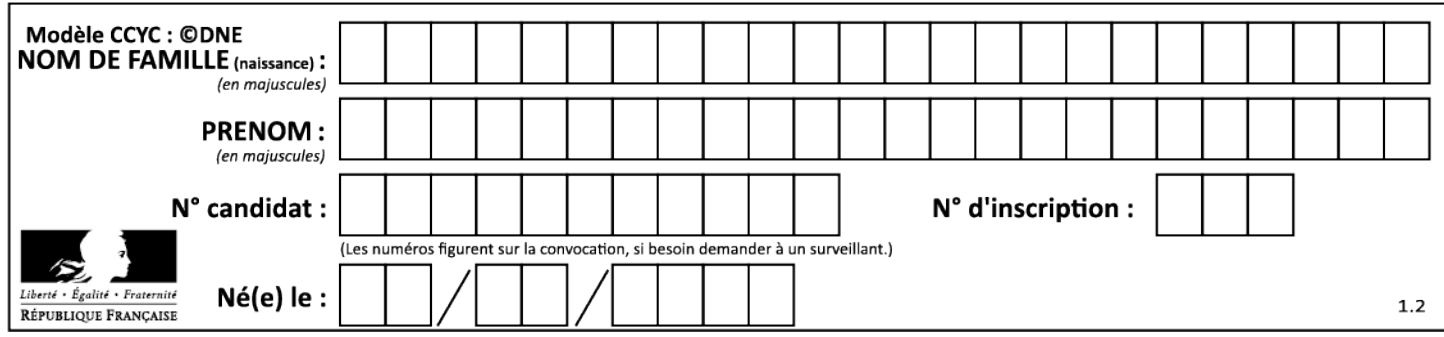

Question D.1 :

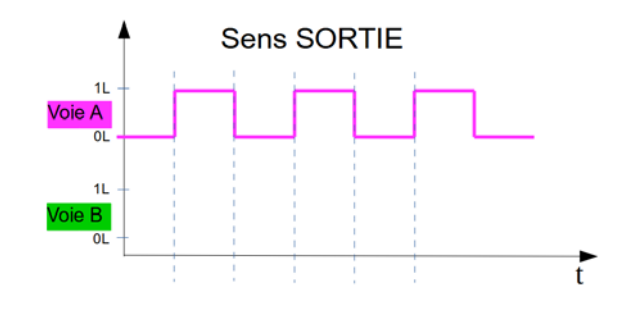

Question D.2 :

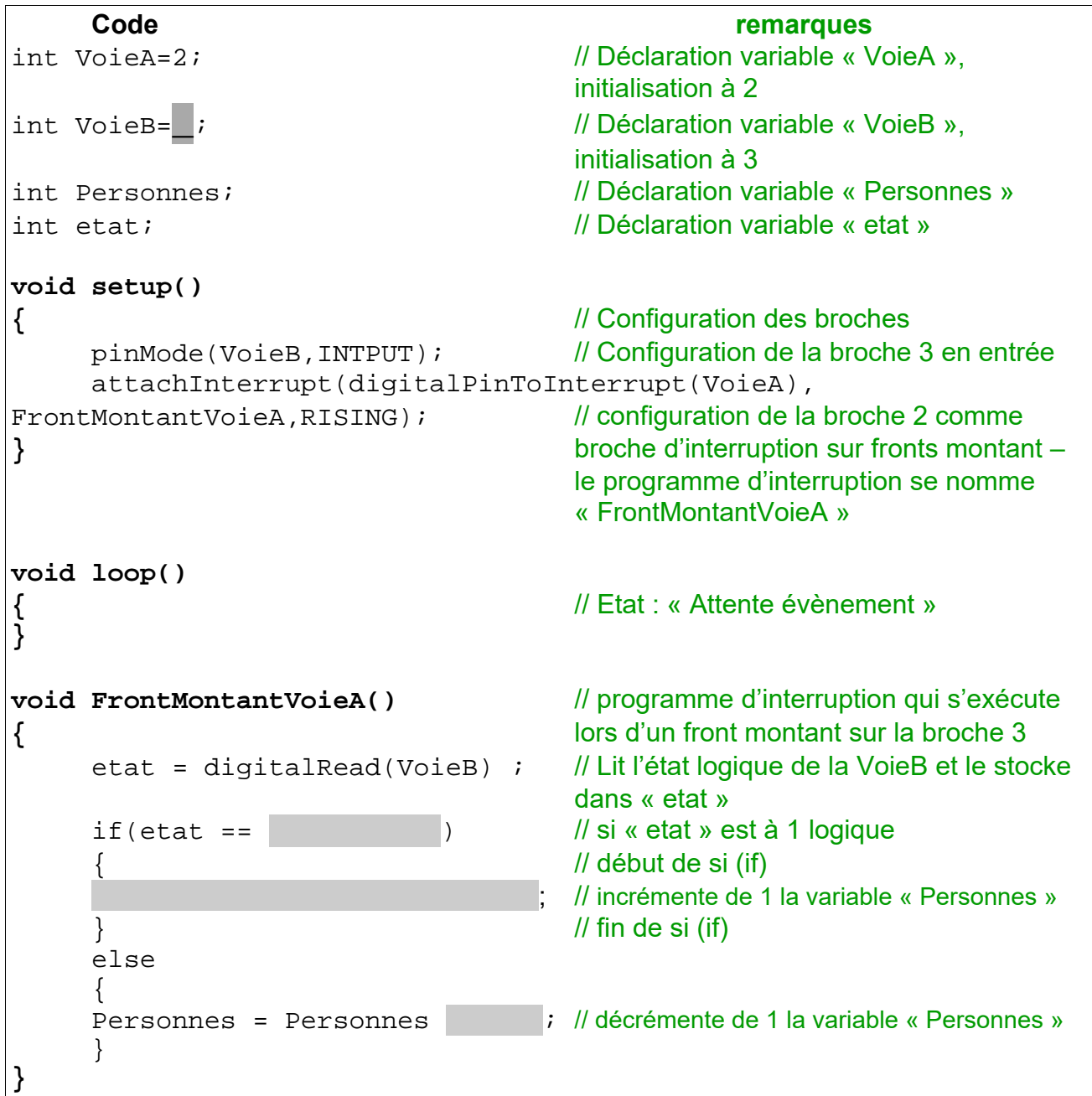

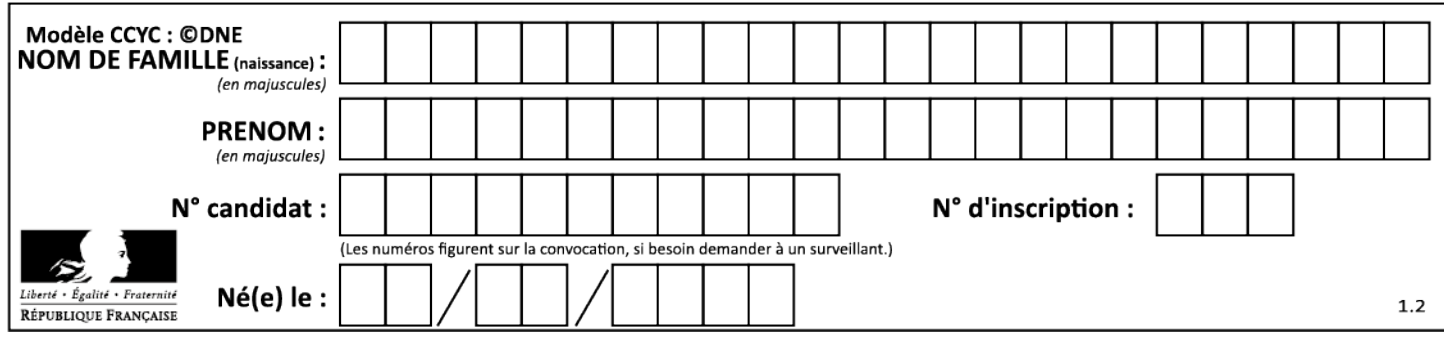

Question D.3 :

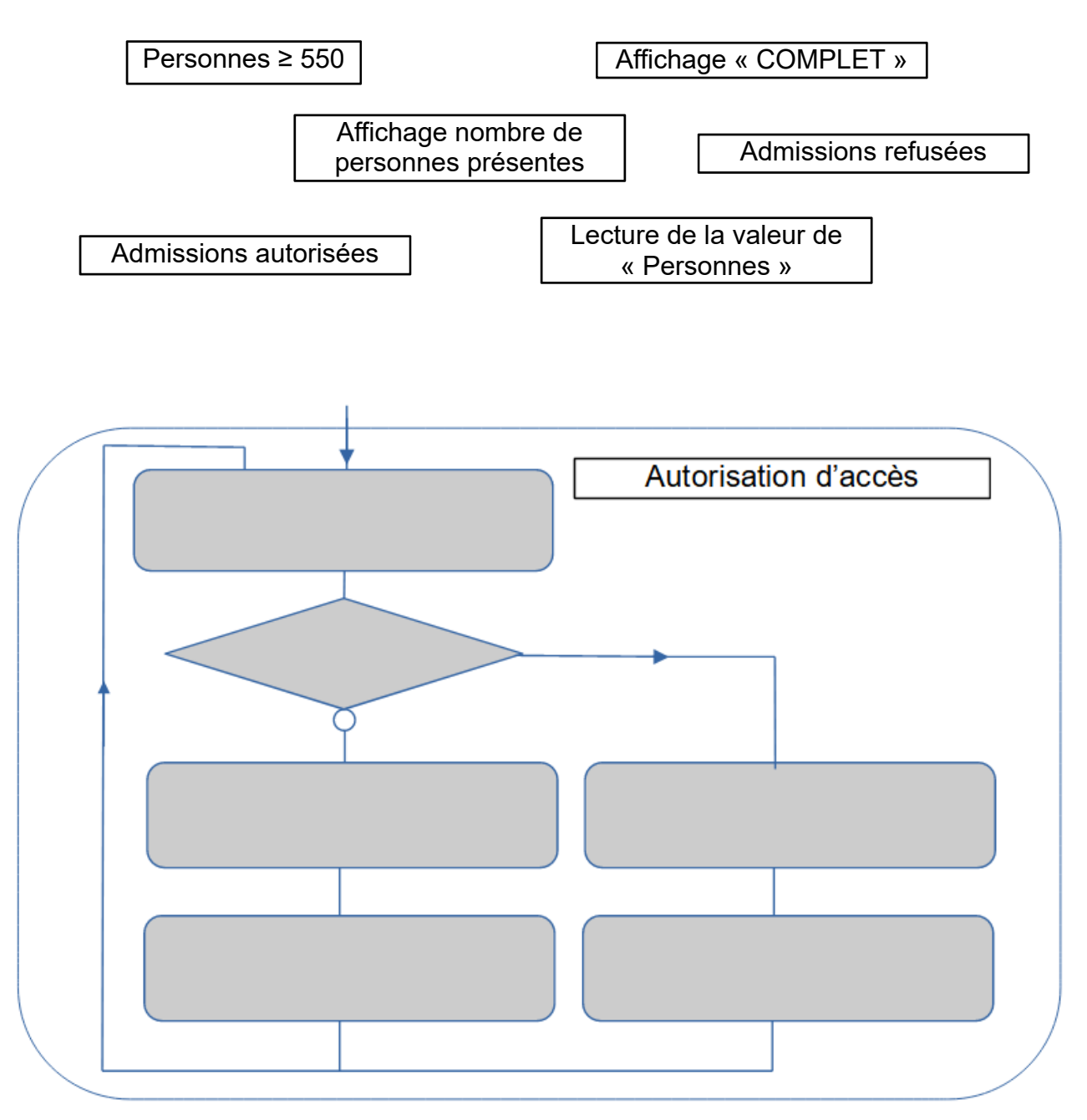

*Éléments à replacer dans l'algorigramme :*

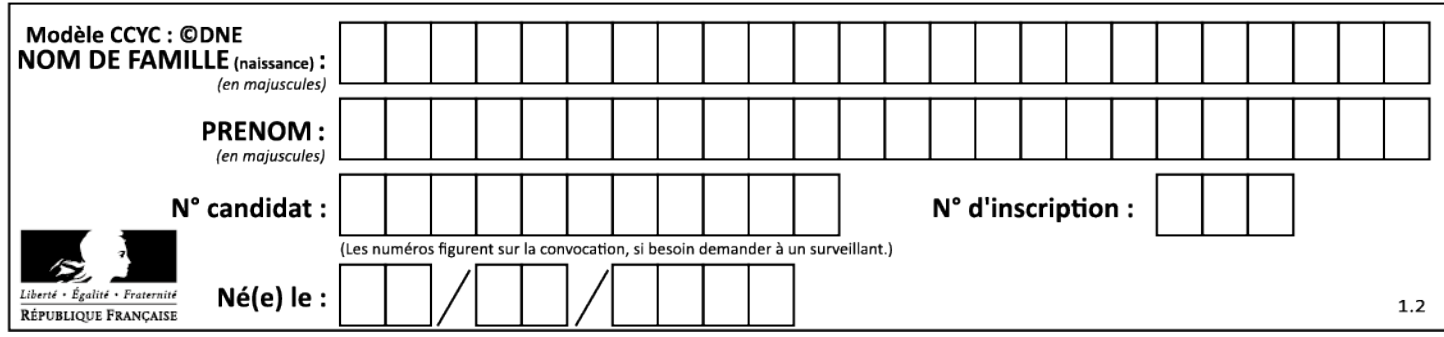